# PEMBENTUKAN KATA SANDI MENGGUNAKAN PERTUKARAN KUNCI STICKEL ATAS ALJABAR MIN-PLUS UNTUK MENGAMANANKAN INFORMASI RAHASIA

#### **SKRIPSI**

Untuk memenuhi sebagian persyaratan mencapai derajat Sarjana S-1

Program Studi Matematika

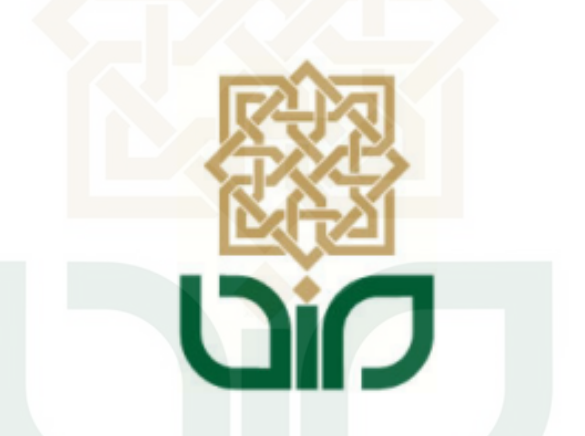

## MAHENDRA FAKHRUL FATHAN

**STATE ISLAM 13610007 VERS SUNAN KA IIAGA** YOGYAKARTA

#### **KEPADA**

PROGRAM STUDI MATEMATIKA FAKULTAS SAINS DAN TEKNOLOGI UNIVERSITAS ISLAM NEGERI SUNAN KALIJAGA YOGYAKARTA

2017

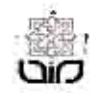

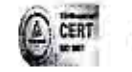

## **SURAT PERSETUJUAN SKRIPSI/TUGAS AKHIR**

Hal

ö

Lamp  $\ddot{\phantom{a}}$ 

Kepada

Yth. Dekan Fakultas Sains dan Teknologi UIN Sunan Kalijaga Yogyakarta di Yogyakarta

Assalamu'alaikum wr. wb.

Setelah membaca, meneliti, memberikan petunjuk dan mengoreksi serta mengadakan perbaikan seperlunya, maka kami selaku pembimbing berpendapat bahwa skripsi Saudara:

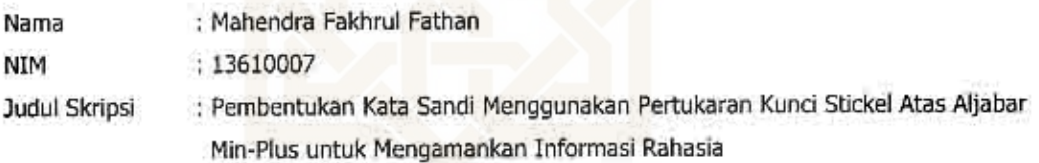

sudah dapat diajukan kembali kepada Program Studi Matematika Fakultas Sains dan Teknologi UIN Sunan Kalijaga Yogyakarta sebagai salah satu syarat untuk memperoleh gelar Sarjana Strata Satu dalam Bidang Matematika.

Dengan ini kami mengharap agar skripsi/tugas akhir Saudara tersebut di atas dapat segera dimunaqsyahkan. Atas perhatiannya kami ucapkan terima kasih.

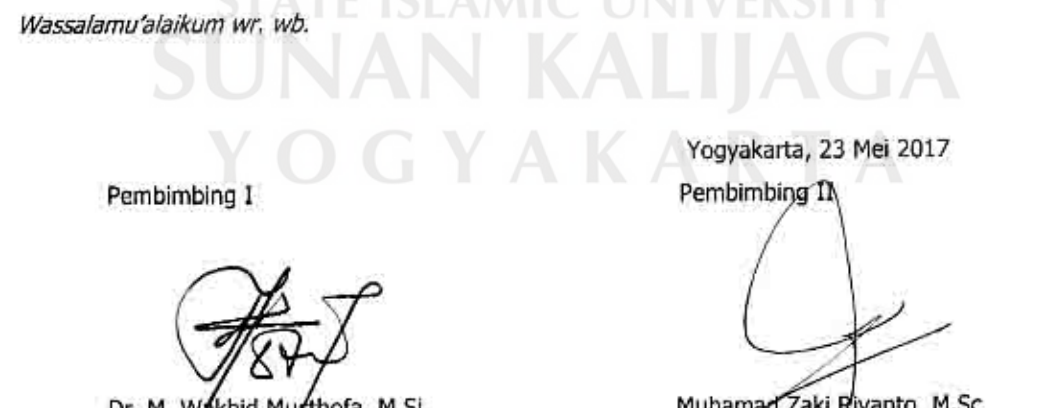

Muhamad Zaki Riyanto, M.Sc NIP. 19840113 201503 1 001

Dr. M. Wakhid Musthofa, M.Si. NIP. 19800402 200501 1 003

## Universitas Islam Negeri Sunan Kalijaga

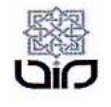

## FM-UINSK-BM-05-07/R0

#### PENGESAHAN SKRIPSI/TUGAS AKHIR

Nomor: B-1847/Un.02/DST/PP.05.3/06/2017

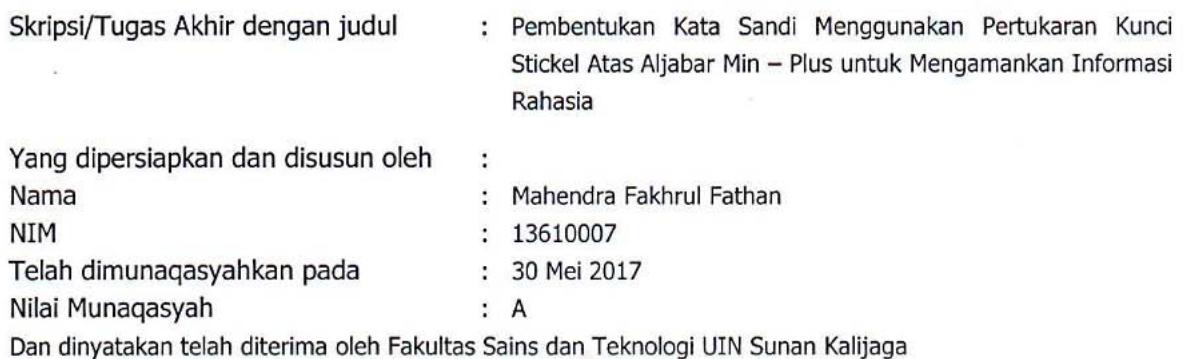

**TIM MUNAQASYAH:** 

**Ketua Sidang** 

Dr. Muhammad Wakhid Musthofa, M.Si NIP. 19800402 200501 1/003

Penguji I

M. Zaki Riyanto, M.Sc NIP.19840113 201503 1 001 Penguji II

Malahayati, M.Sc NIP.19840412 201101 2 010

Yogyakarta, 6 Juni 2017 UIN Sunan Kalijaga Fakultas Sains dan Teknologi **TERIDERAN** Murtono, M.Si NIP. 19691212 200003 1 001

#### PERNYATAAN KEASLIAN

Saya yang bertanda tangan dibawah ini

Nama : Mahenda Fakhrul Fathan

NIM : 13610007

Program Studi : Matematika

Dengan ini saya menyatakan bahwa skripsi ini tidak terdapat karya yang pernah diajukan untuk memperoleh gelar sarjana di suatu perguruan tinggi, dan sepanjang pengetahuan saya tidak terdapat karya atau pendapat yang pernah diterbitkan oleh orang lain, kecuali secara tertulis diacu dalam naskah ini dan disebutkan dalam daftar pustaka.

Yogyakarta, 23 Mei 2017  $-093$ Mahendra Fakhrul Fathan NIM. 13610007

**ATE ISLAMIC UNIVERSI SUNAN KALIJAGA** YOGYAKARTA

## HALAMAN PERSEMBAHAN

<span id="page-4-0"></span>Karya ini penulis persembahkan untuk bapak dan ibu tercinta yang telah membesarkan, mendoakan dan selalu memberikanku semangat. Berkat doa dan kerja keras kalian tugas ini dapat terselesaikan. Kepada saudara-saudaraku yang senantiasa menjadi motivasi penulis untuk menyelesaikan tugas akhir ini. Kepada keluarga besar matematika angkatan 2013 dan

kampusku tercinta UIN Sunan Kalijaga Yogyakarta.

**STATE ISLAMIC UNIVERSITY SUNAN KALIJAGA** YOGYAKARTA

## HALAMAN MOTTO

<span id="page-5-0"></span>*"Kami telah turunkan kepadamu Al-Dzikir (Al-Quran) untuk kamu terangkan kepada manusia apa-apa yang diturunkan kepada mereka agar mereka berpikir"*

(Q.S Al An'am : 44)

*"Sesungguhnya bersama kesukaran itu ada keringanan. Karena itu bila kau sudah selesai (mengerjakan yang lain). Dan berharaplah kepada Tuhanmu"*

(Q.S Al Insyirah : 6-8)

*"Allah mencintai pekerjaan yang apabila bekerja ia menyelesaikannya den-*

*gan baik"*

( HR. Thabrani )

**STATE ISLAMIC UNIVERSIT SUNAN KALIJAGA** YOGYAKARTA

## KATA PENGANTAR

#### <span id="page-6-0"></span>*Assalamualaikum Wr Wb*

Puji syukur kehadirat Allah yang telah memberikan limpahan rahmat, taufik dan hidayah-Nya, sehingga penulis dapat menyelesaikan penulisan skripsi yang berjudul "*Pembentukan Kata Sandi Menggunakan Pertukaran Kunci Stickel untuk Mengamankan Informasi Rahasia*" ini dengan semaksimal mungkin. Shalawat dan salam senantiasa tercurah kepada baginda Muhammad SAW, teladan bagi seluruh umat manusia.

Penulis menyadari bahwa proses penulisan skripsi ini tidak terlepas dari dukungan, motivasi, dan bimbingan dari berbagai pihak. Oleh karena itu, penulis mengucapkan rasa terima kasih yang sebesar-besarnya kepada:

- 1. Ibu Dr. Murtono, M.Si selaku Dekan Fakultas Sains dan Teknologi Universitas Islam Negeri Sunan Kalijaga.
- 2. Bapak Dr. M. Wakhid Musthofa, M.Si selaku Ketua Program Studi Matematika Fakultas Sains dan Teknologi Universitas Islam Negeri Sunan Kalijaga, dan juga pembimbing skripsi yang telah berkenan memberikan bimbingan serta arahan sehingga penulis dapat menyelesaikan skripsi ini dengan baik.
- 3. Bapak M. Zaki Riyanto, M.Sc selaku pembimbing skripsi yang telah berkenan memberikan bimbingan serta arahan sehingga penulis dapat menyelesaikan skripsi ini dengan baik.
- 4. Bapak M. Farhan Qudratullah, M.Si selaku dosen pembimbing akademik yang telah memberikan pengarahan kepada penulis selama kuliah.
- 5. Bapak/Ibu Dosen dan Staf Fakultas Sains dan Teknologi Universitas Islam Negeri Sunan Kalijaga Yogyakarta atas ilmu, bimbingan dan pelayanan selama perkuliahan dan penyusunan skripsi ini selesai.
- 6. Bapak dan Ibuku tercinta, serta kakak dan adikku tersayang yang selalu memberikan semangat, nasehat dan do'a-do'anya yang tiada henti, sehingga penulis termotivasi untuk mengerjakan skripsi ini dengan giat.
- 7. Teman-teman matematika angkatan 2013 atas kebersamaan yang tak mudah dilupakan dan semua pihak yang turut membantu hingga selesainya skripsi ini yang tidak dapat penulis sebutkan satu persatu, terima kasih.

Penulis menyadari masih banyak kesalahan dan kekurangan dalam penulisan skripsi ini, untuk itu diharapkan saran dan kritik yang bersifat membangun demi kesempurnaan skripsi ini. Namun demikian, penulis tetap berharap semoga skripsi ini dapat bermanfaat dan dapat membantu memberi suatu informasi yang baru bagi semua orang yang membacanya.

*Wassalamualaikum Wr Wb*

Yogyakarta, 29 Mei 2017 SUNAI OGYAKA

Mahendra Fakhrul Fathan

## DAFTAR ISI

<span id="page-8-0"></span>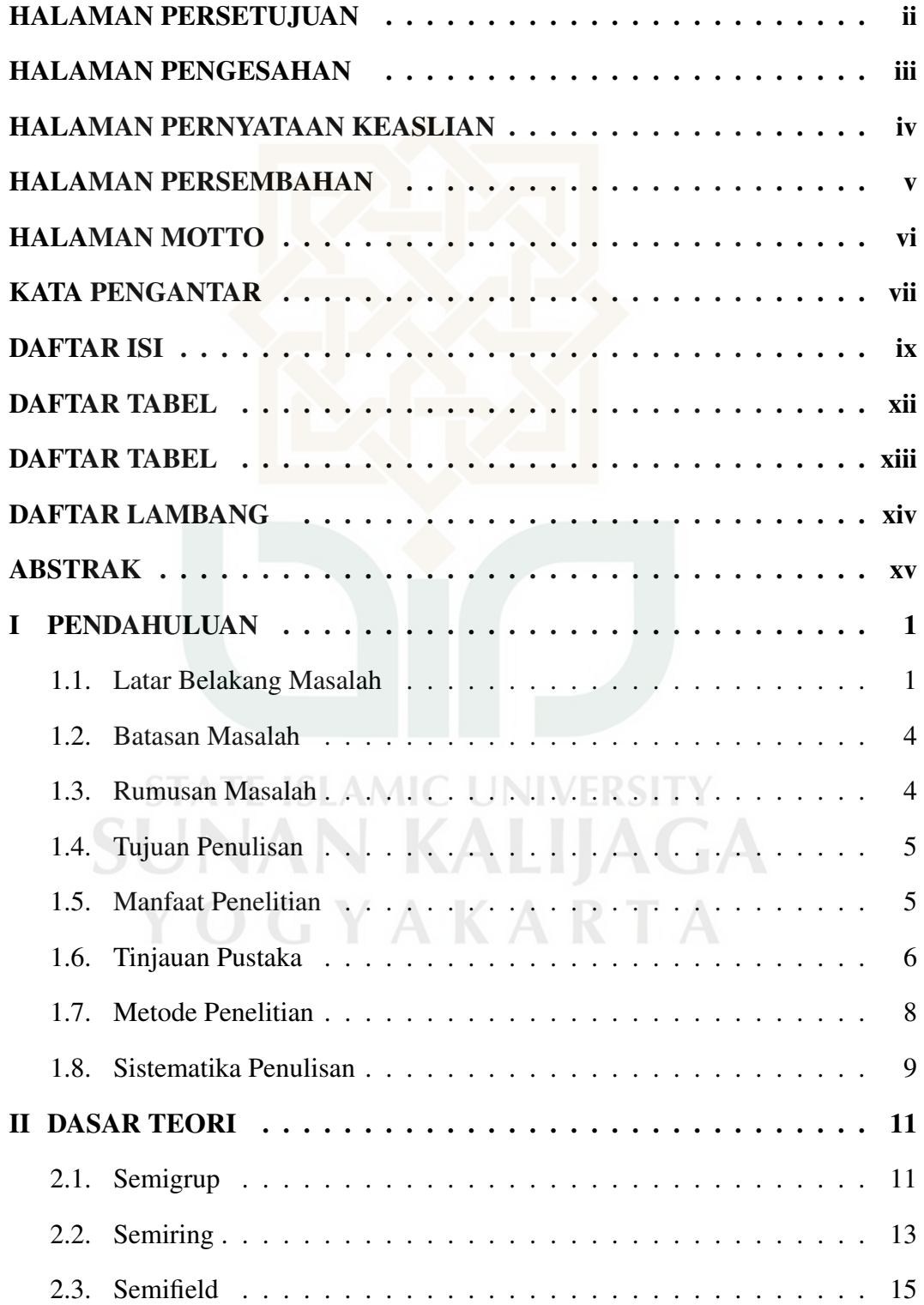

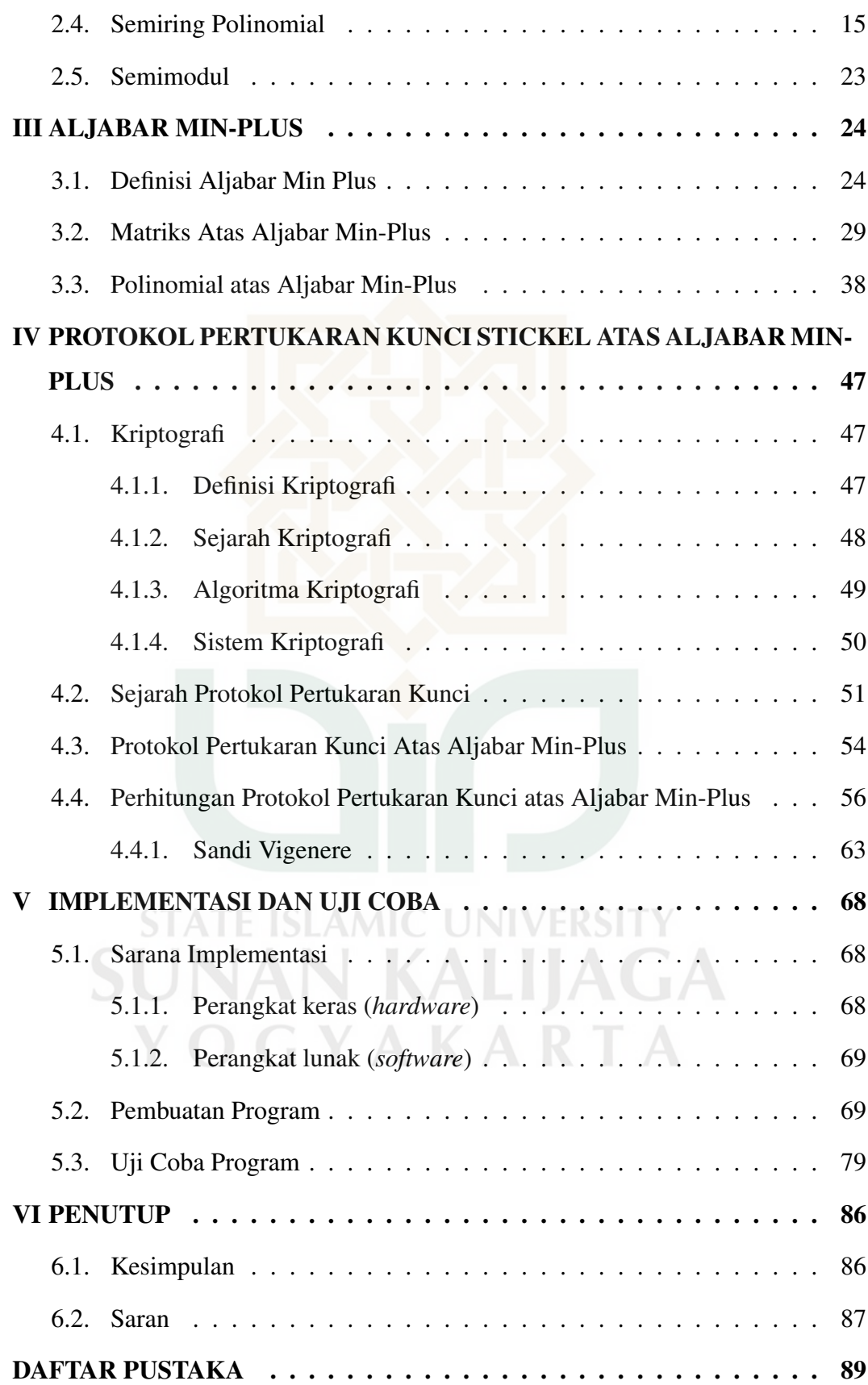

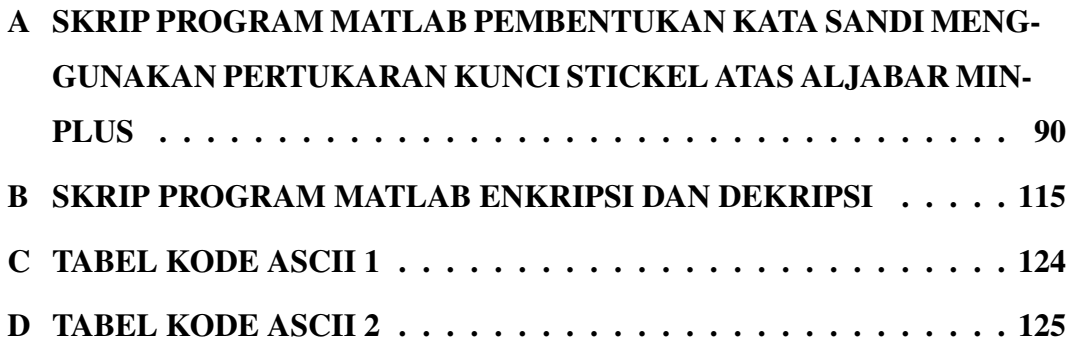

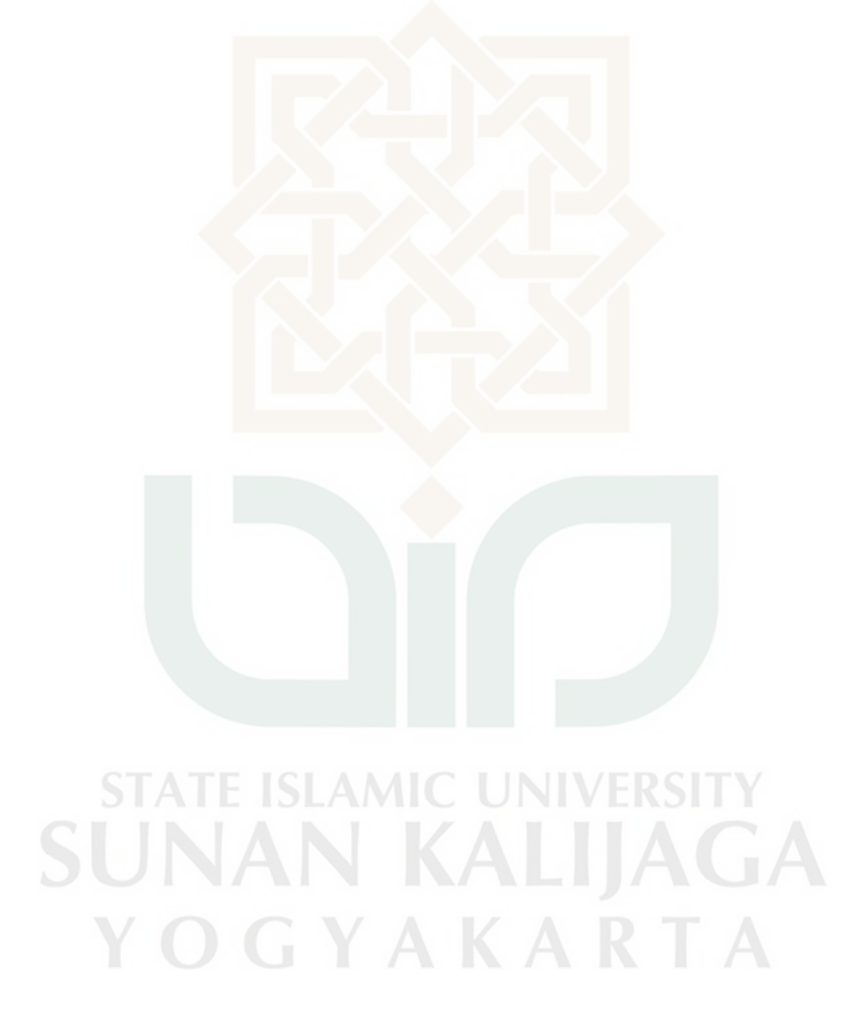

## DAFTAR TABEL

<span id="page-11-0"></span>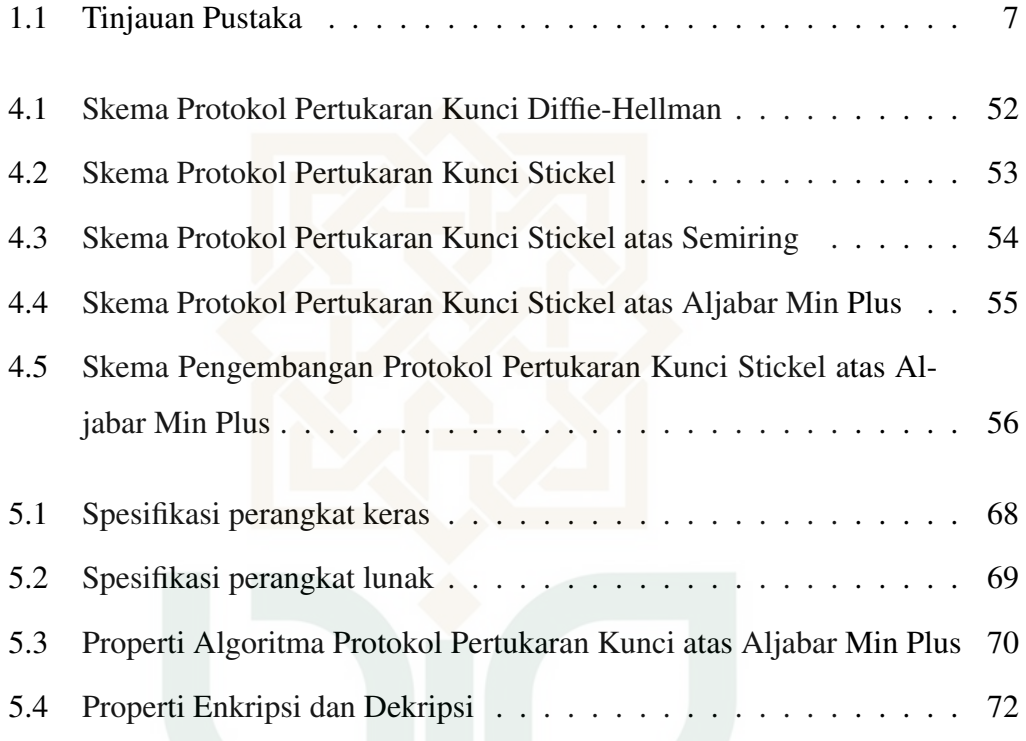

**STATE ISLAMIC UNIVERSITY SUNAN KALIJAGA** YOGYAKARTA

## DAFTAR GAMBAR

<span id="page-12-0"></span>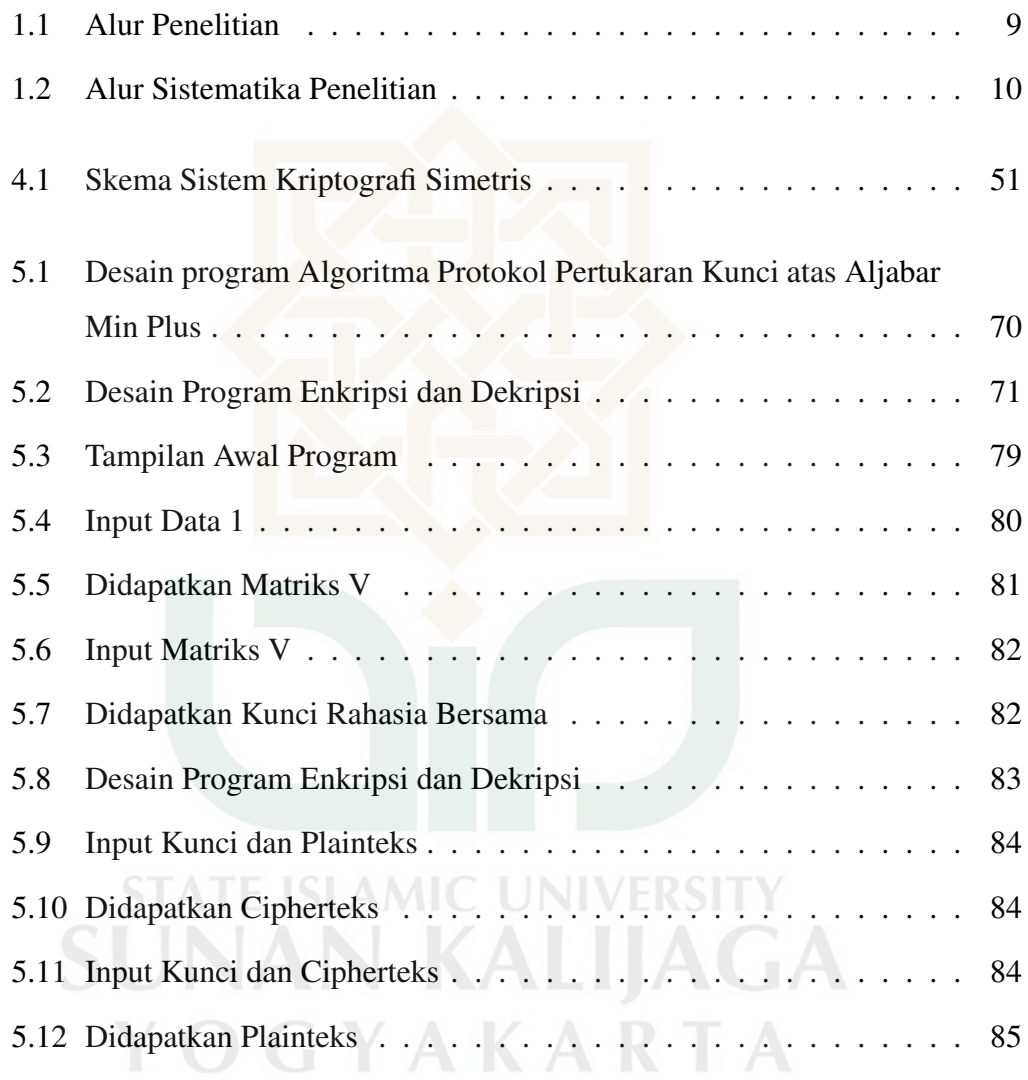

## DAFTAR LAMBANG

<span id="page-13-0"></span>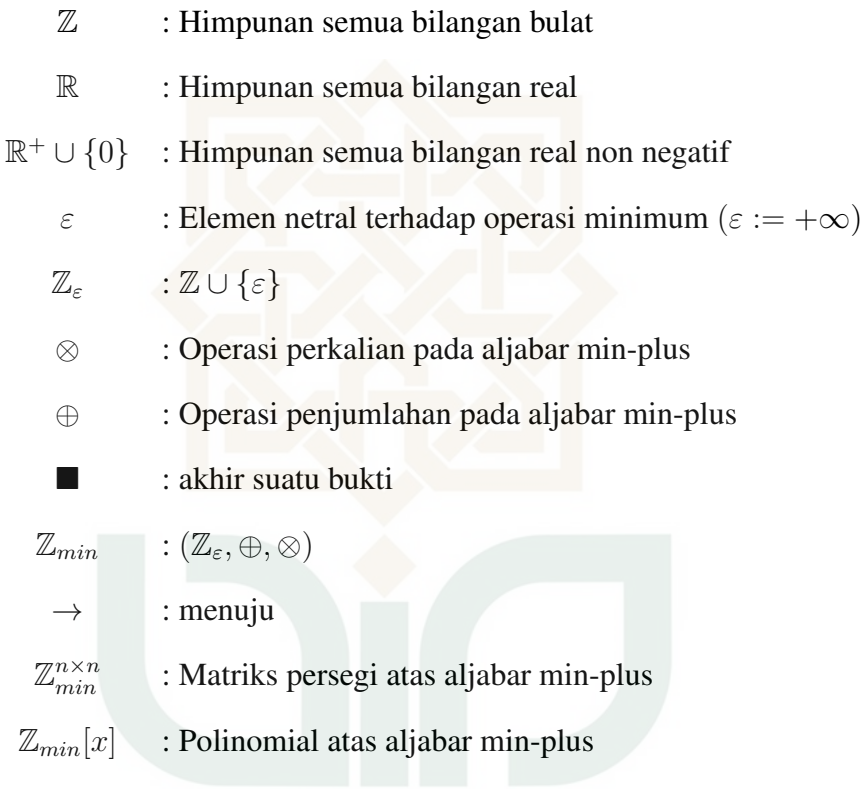

**STATE ISLAMIC UNIVERSITY SUNAN KALIJAGA** YOGYAKARTA

#### ABSTRAK

# <span id="page-14-0"></span>PEMBENTUKAN KATA SANDI MENGGUNAKAN PERTUKARAN KUNCI STICKEL ATAS ALJABAR MIN-PLUS UNTUK MENGAMANANKAN INFORMASI RAHASIA

Oleh

#### MAHENDRA FAKHRUL FATHAN

13610007

Pesan yang dikirimkan melalui jalur yang tidak aman sangat rentan untuk disadap, maka diperlukan solusi untuk mengamankan informasi. Salah satu cara mengamankan pesan adalah menggunakan kriptografi yaitu dengan menyandikan isi pesan (plainteks) tersebut menjadi isi yang tidak dipahami melalui proses enkripsi, dan untuk memperoleh isi pesan asli dilakukan dekripsi, disertai kunci yang sama. Kesepakatan kunci dapat dikakukan walaupun kedua belah pihak tidak saling bertemu, dengan menggunakan protokol pertukaran kunci.

Protokol pertukaran kunci pertama kali diperkenalkan oleh Diffie-Hellman, protokol ini menggunakan struktur aljabar komutatif dan keamanannya diletakkan pada masalah logaritma diskrit. Adanya ancaman komputer kuantum dimasa depan mengakibatkan protokol dengan struktur aljabar komutatif akan mudah untuk dipecahkan. Pengembangan protokol pertukaran kunci menggunakan struktur aljabar non-komutatif diharapkan mampu meningkatkan keamanan kunci rahasia, salah satunya yaitu protokol pertukaran kunci Stickel dengan menggunakan struktur aljabar non komutatif.

Tugas akhir ini membahas mengenai protokol pertukaran kunci Stickel menggunakan polinomial dan matriks atas aljabar min-plus. Keamanan protokol pertukaran kunci ini diletakkan pada permasalahan dekomposisi. Protokol pertukaran kunci ini menggunakan polinomial dan matriks atas aljabar min-plus. Pihak penyadap akan sulit mengetahui kunci rahasianya kerena harus memecahkan fungsi polinomial yang digunakan oleh kedua belah pihak.

Kata Kunci : Kriptografi, Aljabar Min-Plus, Protokol Pertukaran Kunci, Semiring

## BAB I

## PENDAHULUAN

#### <span id="page-15-1"></span><span id="page-15-0"></span>1.1. Latar Belakang Masalah

Komunikasi adalah hal yang sangat penting dalam kehidupan bersosialisasi, karena dengan berkomunikasi manusia dapat bertukar informasi satu sama lain. Sebagaimana dijelaskan dalam Al-Qur'an surat An-Nissa' ayat 83,

Artinya, *"Dan apabila datang kepada mereka suatu berita tentang keamanan ataupun ketakutan, mereka lalu menyiarkannya. Dan kalau mereka menyerahkan kepada Rasul dan Ulil Amri di antara mereka, tentulah orang-orang yang ingin mengetahui kebenaran (akan dapat) mengetahui dari mereka (Rasul dan Ulil Amri). Kalau tidaklah karena karunia dan rahmat Allah kepada kamu, tentulah kamu mengikuti syaitan, kecuali sebagian kecil saja (di antara kamu)".*

Potongan ayat di atas menunjukan bahwa Allah telah memerintahkan umatnya untuk saling memberi kabar satu sama lain, cara memberi kabar yaitu dengan saling berkomunikasi. Dahulu manusia berkomunikasi hanya dengan menggunakan lisan dan tulisan tangan (surat) saja. Namun seiring perkembangan teknologi, kini komunikasi dapat dilakukan dengan berbagai media, seperti *handphone* dan komputer. Salah satu jalur yang saat ini banyak digunakan adalah jalur yang tidak aman yaitu jalur internet. Semua orang dapat menggunakan jalur komunikasi internet secara bebas, baik yang berhak maupun yang tidak berhak memperoleh informasi tersebut. Sehingga rawan terjadi penyadapan dan pengubahan informasi yang akan disampaikan kepada orang yang berhak.

Keamanan informasi sangat dibutuhkan terlebih informasi yang bersifat rahasia. Informasi-informasi yang rahasia banyak dikirimkan melalui jalur yang tidak aman, maka pihak yang tidak berhak dapat menyadap bahkan mengubah informasi tersebut. Dibutuhkan solusi untuk mengamankan informasi tersebut agar pihak yang tidak berhak tidak dapat membaca isi informasi dan menyadapnya.

Kriptografi memberikan solusi terhadap permasalahan keamanan informasi. Konsep kriptografi sudah ditemukan sejak jaman Mesir kuno kira-kira 4.000 tahun yang lalu dan terus berkembang sampai sekarang seiring perkembangan teknologi dalam bidang informasi. Kriptografi sendiri berasal dari bahasa yunani yaitu *cryptos* dan *graphien*. *Cryptos* berari rahasia dan *graphien* berarti tulisan. Sehingga menurut bahasa kriptografi berarti tulisan rahasia. Sedangkan menurut istilah kriptografi berarti suatu ilmu yang mempelajari teknik-teknik matematika yang berhubungan dengan aspek-aspek keamanan informasi seperti kerahasiaan data, keabsahan data, integritas data, dan autentikasi data [\(Menezes, Oorschot, dan Van](#page-28-1)[stone, 1996\)](#page-28-1). Kriptografi memberikan keamanan terhadap suatu informasi rahasia yang dikirimkan melalui jalur yang tidak aman, sehingga pihak ketiga tidak dapat memahami dan menyadap informasi rahasia tersebut.

Proses utama dalam kriptografi yaitu enkripsi dan dekripsi. Enkripsi adalah suatu proses penyandian yang melakukan perubahan suatu pesan yang dapat dimengerti (plainteks), menjadi kode yang sulit dimengerti (chiperteks). Sedangkan proses kebalikannya, untuk mengubah chiperteks menjadi plainteks disebut dekripsi. Enkripsi dan dekripsi memerlukan sebuah kunci yang hanya diketahui oleh pihak yang saling berkomunikasi. Pembentukan kunci rahasia dapat dilakukan dengan bertemu secara langsung. Namun jika kedua belah pihak tidak memungkinkan untuk bertemu, maka diperlukan metode untuk melakukan perjanjian kunci yaitu protokol perjanjian kunci. Metode ini membantu kedua belah pihak yang tidak bertemu untuk melakukan perjanjian kunci rahasia yang sama dengan aman walaupun melalui jalur yang tidak aman. Kunci rahasia tersebut nantinya akan digunakan untuk mengirimkan pesan yang sudah di enkripsi dan untuk dekripsi pesan.

Protokol pertukaran kunci pertama kali diperkenalkan oleh Whitfield Difiie dan Martin Hellman (1976). Selanjutnya protokol ini dinamai dengan protokol Difiie-Hellman sesuai dengan nama penemunya, dalam protokol tersebut mereka menggunakan struktur aljabar komutatif, yaitu grup siklik. Keamanan pada protokol pertukaran kunci Diffie-Helman terletak pada masalah logaritma diskrit. Namun, adanya ancaman komputer kuantum di masa depan membuat masalah logaritma diskrit menjadi mudah untuk dipecahkan (Peter W. Shor,1997). Sehingga saat ini banyak peneliti yang mengembangkan protokol pertukaran kunci dengan kunci non komutatif yang diharapkan keamanannya lebih tinggi dan sulit untuk dipecahkan, di antaranya adalah :

- 1. Stickel (2005) memperkenalkan protokol pertukaran kunci menggunakan grup non-komutatif.
- 2. Dima Grigoriev dan Vladimir Shpilrain (2012) mengembangkan protokol pertukaran kunci Stickel dengan menggunakan semiring non-komutatif aljabar min-plus.
- 3. Musthofa dan Dwi Lestari (2014) meneliti tentang Metode perjanjian *pass-*

*word* berdasarkan operasi matriks atas aljabar min-plus untuk keamanan pengiriman informasi rahasia.

Berdasarkan penelitian-penelitian tersebut penulis tertarik meneliti tentang pembentukan sandi menggunakan pertukaran kunci Stickel atas aljabar min-plus untuk mengamankan informasi rahasia.

#### <span id="page-18-0"></span>1.2. Batasan Masalah

Batasan masalah sangat diperlukan untuk memfokuskan sebuah pembahasan guna menghindari meluas dan kesimpangsiuran pembahasan. Berdasarkan latar belakang masalah, penelitian ini difokuskan untuk membahas pembentukan kunci rahasia menggunakan semiring non-komutatif yaitu aljabar min plus. Setelah diperoleh kunci rahasia, penulis akan memberikan contoh proses enkripsi dan dekripsi pesan dengan menggunakan algoritma kriptografi simetris yaitu sandi Vigenere. Diberikan pula program MATLAB perhitungan dalam pembentukan kunci rahasia menggunakan protokol pertukaran kunci Stickel dan proses enkripsi dekripsi menggunakan sandi Vigenere.

## <span id="page-18-1"></span>1.3. Rumusan Masalah

Berdasarkan latar belakang dan matasan masalah yang telah diaparkan, maka dirumuskan permasalahan-permasalahan sebagai berikut :

- 1. Bagaimana konsep matematis yang melandasi prosedur pembentukan sandi pada sistem kriptografi simetris?
- 2. Bagaimana langkah-langkah yang digunakan untuk memperoleh kunci rahasia menggunakan protokol pertukaran kunci stickel atas semiring aljabar min plus?
- 3. Bagaimana proses perhitungan enkripsi dan dekripsi menggunakan sistem kriptografi simetris dengan sandi Vigenere?
- 4. Bagaimana implementasi perhitungan protokol pertukaran kunci Stickel atas semiring aljabar min plus dan proses enkripsi serta dekripsi menggunakan sandi Vigenere pada bahasa pemrograman MATLAB?

## <span id="page-19-0"></span>1.4. Tujuan Penulisan

Tujuan penulis menyusun tugas akhir ini adalah sebagai berikut :

- 1. Mengkaji konsep matematis yang melandasi prosedur pertukaran kunci.
- 2. Mengkaji langkah-langkah yang digunakan untuk memperoleh sandi menggunakan protokol pertukaran kunci stickel atas semiring aljabar min plus.
- 3. Mengkaji proses perhiungan enkripsi dan dekripsi menggunakan sistem kriptografi simetris dengan sandi Vigenere.
- 4. Membuat algoritma perhitungan protokol pertukaran kunci atas semiring aljabar min plus dan perhitungan proses enkripsi serta dekripsi menggunakan Sandi Vigenere pada bahasa pemrograman MATLAB.

## <span id="page-19-1"></span>1.5. Manfaat Penelitian

Beberapa manfaat dari penelitian ini adalah sebagai berikut :

- 1. Memberikan solusi kepada kedua belah pihak untuk mendapatkan kunci rahasia yang sama.
- 2. Memberikan kemudahan dalam perhitungan protokol pertukaran kunci atas semiring aljabar min plus dan perhitungan proses enkripsi serta dekripsi menggunakan Sandi Vigenere dengan bahasa pemrograman MATLAB.

3. Sebagai dasar untuk peneliti selanjutnya dalam mengembangkan protokol pertukaran kunci.

#### <span id="page-20-0"></span>1.6. Tinjauan Pustaka

Referensi utama dalam penyusunan tugas akhir ini adalah jurnal dari Dima Grigoriev dan Vladimir Shpilrain (2012) yang berjudul *Tropical Cryptography*. Jurnal tersebut menjelaskan tentang protokol pertukaran kunci dengan skema stickel atas semiring non-komutatif. Contoh semiring komutatif yang digunakan adalah aljabar min-plus. Protokol ini menggunakan penjumlahan dan perkalian atas aljabar min plus.

Peneliti lain yang telah meneliti terkait protokol pertukaran kunci Stickel yaitu Musthofa dan Dwi Lestari (2014) yang berjudul *Metode perjanjian password berdasarkan operasi matriks atas Aljabar Min-Plus untuk keamanan pengiriman informasi rahasia*. Musthofa dan Dewi Lestari menggunakan semiring aljabar min plus, sama seperti penelitian sebelumnya. Perbedaan antara penelitian Dima Grigoriev dan Vladimir Shpilrain dengan Musthofa dan Dwi Lestari terletak pada penggunaan polinomial pada protokol pertukaran kunci. Penulis menggunakan polinomial pada protokol pertukaran kunci dan menambahkan enkripsi dan dekripsi pada penelitian ini.

Perbedaan dan persamaan penelitian yang dilakukan penulis dengan penelitian sebelumnya dapat dilihat pada tabel berikut.

<span id="page-21-0"></span>

| N <sub>o</sub> | Nama Peneliti                                            | Judul Penelitian                                                                                                    | Persamaan                                              | Perbedaan                                                                                                    |
|----------------|----------------------------------------------------------|----------------------------------------------------------------------------------------------------|--------------------------------------------------------|----------------------------------------------------------------------------------------------------|
| 1.             | Dima Grigoriev<br>dan<br>Vladimir<br>Shpilrain<br>(2012) | Tropical<br>Cryptography                                                                                                    | Menggunakan<br>protokol<br>pertukaran<br>kunci Stickel | Protokol<br>pertukaran kunci<br>Stickel atas<br>Aljabar Min Plus<br>dengan<br>Polinomial                     |
| 2.             | Musthofa dan<br>Dwi Lestari<br>(2014)                    | Metode perjanjian<br>password<br>berdasarkan<br>operasi<br>matriks atas<br>Aljabar Min-Plus<br>untuk keamanan<br>pengiriman<br>informasi rahasia | Menggunakan<br>protokol<br>pertukaran<br>kunci Stickel | Protokol<br>pertukaran kunci<br>Stickel atas<br>Aljabar Min Plus                                             |
| 3.             | Mahendra<br>Fakhrul Fathan<br>(2017)                     | Pembentukan<br>Kata Sandi<br>Menggunakan<br>Pertukaran<br>Kunci Stickel<br>Atas Aljabar<br>Min-Plus Untuk<br>Mengamankan<br>Informasi Rahasia    | Menggunakan<br>protokol<br>pertukaran<br>kunci Stickel | Protokol<br>pertukaran kunci<br>Stickel atas<br>Aljabar<br>Min Plus<br>dengan<br>Polinomial<br>serta pangkat |

Tabel 1.1 Tinjauan Pustaka

#### <span id="page-22-0"></span>1.7. Metode Penelitian

Metode yang digunakan dalam penysunan tugas akhir ini adalah metode studi literatur. Penelitian ini dilakukan dengan cara membahas dan menjabarkan teorema-teorema dan materi yang bersumber pada buku, jurnal maupun catatan kuliah. Secara umum pembahasan dalam penilitian ini terdiri dari dua bagian, yaitu kriptografi dan struktur aljabar.

Pembahasan kriptografi diawali dari sistem kriptografi simetris yaitu sandi Vigenere. Permasalahan distribusi dari sistem kriptografi simetris adalah masalah distribusi kunci antara kedua belah pihak. Solusi untuk permasalahan distribusi kunci yaitu protokol pertukaran kunci. Sedangkan pembahasan mengenai struktur aljabar diawali dari pembahasan operasi biner yang mendukung pembahasan mengenai semigrup dan semiring. Semiring kemudian membentuk struktur aljabar baru yaitu, semifield atas aljabar min plus, semiring matriks atas aljabar min plus, dan semiring polinomial atas aljabar min plus. Semifield atas aljabar min plus dan semiring matriks atas aljabar min plus kemudian membentuk sebuah semimodul. Berdasarkan penjelasan tersebut, maka langkah terakhir dalam melakukan penelitian ini adalah menyelesaikan masalah distribusi kunci dengan protokol pertukaran kunci Stickel atas aljabar min plus. Selanjutnya diberikan proses perhitungan enkripsi dan dekripsi menggunakan sandi Vigenere. Langkah-langkah penulis dalam menyusun tugas akhir inidapat dijelaskan pada diagram berikut :

<span id="page-23-1"></span>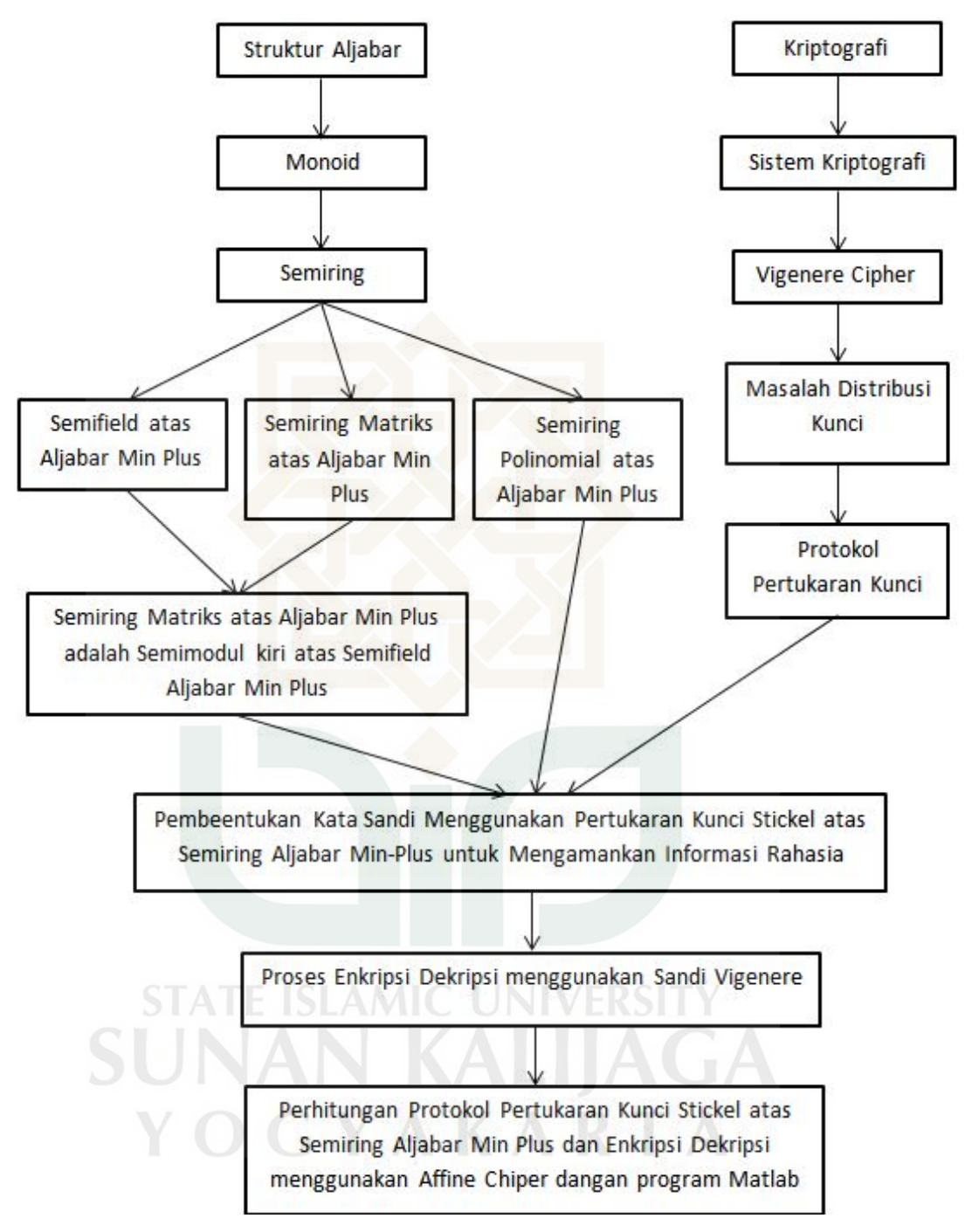

Gambar 1.1 Alur Penelitian

## <span id="page-23-0"></span>1.8. Sistematika Penulisan

Dalam penyusunan tugas akhir ini, penulis membaginya ke dalam enam bab yang disusun secara runtun dan sistematis dengan rincian masing-masing bab dije<span id="page-24-0"></span>laskan secara umum oleh penulis yaitu :

BAB I: Bab ini membahas mengenai latar belakang, batasan masalah, perumusan masalah, tujuan penulisan tugas akhir, tinjauan pustaka, metode penelitian, serta sistematika penulisan.

BAB II: Bab ini membahas mengenai landasan teori yaitu struktur aljabar yang mendukung tentang aljabar min-plus.

BAB III: Bab ini membahas mengenai Aljabar Min Plus, Matriks atas Aljabar Min Plus, serta Polinomial atas Aljabar Min Plus.

BAB IV: Bab ini membahas mengenai kripyografi secara umum dan contoh proses perhitungan protokol pertukaran kunci dan penggunaan kunci rahasianya pada sandi Vigenere.

BAB V: Bab ini membahas mengenai implementasi protokol pertukaran kunci atas semiring Aljabar Min Plus dan uji coba pada program MATLAB.

BAB VI: Bab ini berisi tentang kesimpulan yang merupakan jawaban secara umum dari rumusan masalah dan saran dari penulis mengenai penelitian yang dilakukan.

Gambar 1.2 Alur Sistematika Penelitian

## BAB VI

## **PENUTUP**

<span id="page-25-0"></span>Berdasarkan pembahasan mengenai pembuatan sandi menggunakan protokol pertukaran kunci Stickel atas aljabar min-plus, maka dapat diambil beberapa kesimpulan dan saran sebagai berikut :

#### <span id="page-25-1"></span>6.1. Kesimpulan

Kesimpulan yang dapat diambil penulis setelah menyelesaikan pembuatan tugas akhir ini adalah :

- 1. Prosedur pembuatan sandi menggunakan protokol pertukaran kunci Stickel atas aljabar min-plus untuk mengamankan informasi rahasia ini diperlukan pemahaman tentang kriptografi dan dasar struktur aljabar seperti semigrup, semiring, semifield, serta semimodul.
- 2. Kunci yang digunakan dalam penelitian ini adalah matriks atas aljabar minplus dengan strukturnya yaitu semiring non komutatif  $(\mathbb{Z}_{min}^{n \times n})$ . Adapun skema yang digunakan adalah protokol pertukaran kunci atas aljabar min-plus dengan pembuatan kunci rahasianya adalah, Alice dan Bob menyepakati kunci publik  $A, B \in \mathbb{Z}_{min}^{n \times n}$  dengan  $A \otimes B \neq B \otimes A$ . Kemudian Alice memilih secara rahasia  $p_1(x), p_2(x) \in \mathbb{Z}_{min}[x]$  serta  $m, n \in \mathbb{N}$  dan Bob memilih secara rahasia  $q_1(x), q_2(x) \in \mathbb{Z}_{min}[x]$  serta  $r, s \in \mathbb{N}$ . Selanjutnya Alice menghitung kunci publiknya  $P = p_1(x)^m \otimes p_2(x)^n$  dan mengirimkannya kepada Bob, begitu juga Bob menghitung kunci publiknya  $Q = q_1(x)^r \otimes q_2(x)^s$  dan mengirimkannya kepada Alice. Selanjutnya Alice dan Bob menghitung kunci

rahasianya yaitu  $K_1 = p_1(x)^m \otimes Q \otimes p_2(x)^n$  dan  $K_2 = q_1(x)^r \otimes P \otimes q_2(x)^s$ , diperoleh  $K_1 = K_2$ .

- 3. Kunci rahasia yang sudah diperoleh kemudian digunakan untuk menyandikan pesan rahasia yang akan dikirimkan melalui jalur yang tidak aman, penyandian menggunakan sandi Vigenere. Adapun alurnya yaitu, Alice dan Bob menyepakati kunci yang sama yaitu berupa matriks  $\mathcal{K} \in M_n(\mathbb{Z}_{256})$ . Selanjutnya, plainteks yang akan dikirim diubah menjadi angka sesuai dengan tabel ASCII. Plainteks dibagi menjadi masing masing n huruf dan dikonstruksikan menjadi matriks  $n \times n$ . Setelah itu Alice melakukan proses enkripsi, yaitu  $e_k(x) = (x+k) \mod 256$  kemudian dikirimkan kepada Bob. Setelah menerima chiperteks, Bob mendekripsi chiperteks yaitu  $d_k(y) = (y - k) \mod 256$ dan mendapatkan plainteksnya.
- 4. Dalam mempermudah dan mempercepat perhitungan protokol pertukaran kunci Stickel atas aljabar min-plus dan proses enkripsi dekripsi yang cukup rumit dan dibutuhkan ketelitian, dibuat pemrograman dengan MATLAB. Pemrograman ini menggunakan GUI (interface) agar lebih mudah untuk mengedit inputannya. Script yang digunakan seperti pada lampiran dan dibahas pada bab V. Program ini sangat memudahkan dan meminimalkan error dari kedua belah pihak untuk menghitung kunci rahasia dan melakukan enkripsi serta dekripsi dengan sandi Vigenere.

#### <span id="page-26-0"></span>6.2. Saran

Setelah membahas dan mengimplementasikan sistem kripto RSA Elatrash, penulis ingin menyampaikan beberapa saran.

1. Protokol pertukaran kunci merupakan metode untuk menyelesaikan masalah

kunci, diharapkan ada penelitian selanjutnya yang membahas tentang protokol pertukaran kunci dengan keamanan yang lebih tinggi dan lebih efektif.

- 2. Proses enkripsi dan dekripsi pada penilitian ini menggunakan sandi Vigenere dengan operasi biasa, diharapkan kepada peneliti selanjutnya untuk mengembangkan proses enkripsi dan dekripsi dengan memanfaatkan operasi aljabar min-plus.
- 3. Program yang peneliti buat menggunakan MATLAB terbatas hanya maksimal polinomial pangkat 3 saja. Diharapkan kepada peneliti selanjutnya yang berminat meneliti lebih lanjut tentang masalah ini untuk mengembangkan program dengan pangkat polinomialnya diinputkan sendiri oleh *user*, serta menyempurnakan program ini.

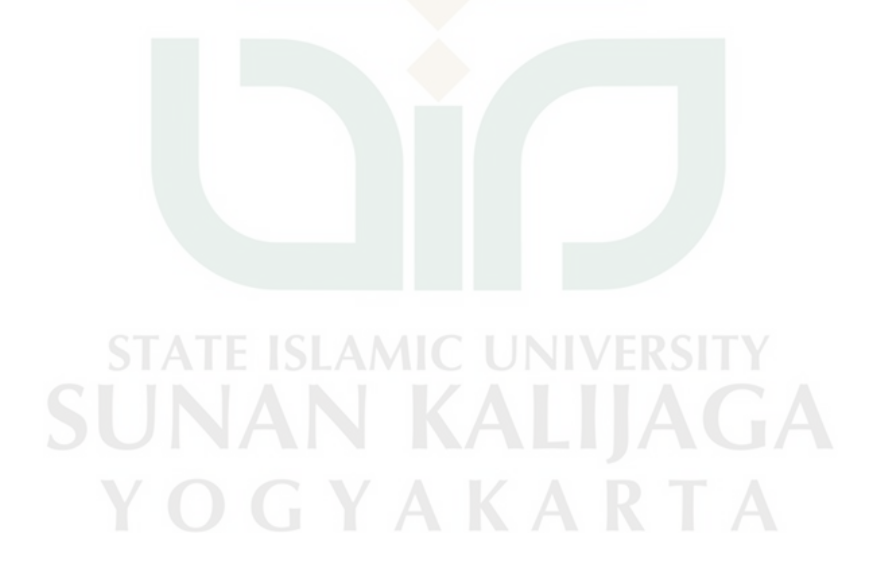

## DAFTAR PUSTAKA

- <span id="page-28-0"></span>Buchmann, J. A., 2000, *Introduction to Cryptography*, Springer-Verlag New York, Inc., USA.
- Farlow, Kasie G, 2009, *Max-Plus Algebra*, Masters Thesis Virginia Polytechnic Institute and State University, Blacksburg, VA.
- Butkovic, Peter, 2010, *Max Linear System: Theory and Algorithm*, Springer, New York.
- Grigoriev, D., dan Shpilrain, V., *Tropical Cryptography*, Federal Agency of the Science and Innovations of Russia, State Contract No. 02.740.11.5192.
- Malik, D.S., Modershon, Jhon N, dan Sen, M.K., *An Indtroduction to Abstract Algebra*, Creighton University, USA.
- <span id="page-28-1"></span>Menezes, Oorschot, dan Vanstone, 1996, *Handbook of Applied Cryptography*, CRC Press, Inc., USA.
- Subiono, 2015, *Aljabar Min-Max Plus dan Terapannya*, Institut Teknologi Sepuluh November, Surabaya.
- Myasnikov, Shpilrain, dan Ushakov, 2008, *Grup Based Cryptography*, Birkhäuser Verlag, Berlin.
- Musthofa, dan Dwi Lestari, 2013, *Metode Perjanjian Password Berdasarkan Operasi Matriks atas Aljabar Min-Plus untuk Keamanan Pengiriman Informasi Rahasia*, Penelitian, FMIPA, UNY.
- Rudhito MA, 2016, *Aljabar Max-Plus dan Penerapannya*, Universitas Sanata Dharma, Yogyakarta.
- Schneier, Bruce, 1996, *Applied Cryptography, Second Edition: Protocols, Algorthms, and Source Code in C*, Wiley Computer Publishing, John Wiley and Sons, Inc, USA.
- Shor, Peter W., 1997, *Polynomial-Time Algorithms for Prime Factorization and Discrete Logarithms on a Quantum Computer*, Society for Industrial and Applied Mathematics Philadelphia, PA, USA.

## LAMPIRAN A

# <span id="page-29-0"></span>SKRIP PROGRAM MATLAB PEMBENTUKAN KATA SANDI MENGGUNAKAN PERTUKARAN KUNCI STICKEL ATAS ALJABAR MIN-PLUS

```
function varargout = pertukaran_kunci (varargin)
 % PERTUKARAN KUNCI M-file for pertukaran kunci. fig
 \% PERTUKARAN KUNCI, by itself, creates a new
      PERTUKARAN KUNCI or raises the existing
 \% singleton *.
 \%\frac{1}{6} H = PERTUKARAN KUNCI returns the handle to a new
      PERTUKARAN KUNCI or the handle to
7\% the existing singleton *.
 %9 % PERTUKARAN_KUNCI ('CALLBACK', hObject, event Data, handles
      ,...) calls the local MC UNIV
10\% function named CALLBACK in PERTUKARAN KUNCI.M with the
      given input arguments.
                 \overline{\phantom{a}}11 %
12\% PERTUKARAN_KUNCI('Property','Value',...) creates a new
      PERTUKARAN KUNCI or raises the
13\% existing singleton *. Starting from the left, property
      value pairs are
14\% applied to the GUI before
      pertukaran_kunci_OpeningFunction gets called. An
```

```
15\frac{1}{6} unrecognized property name or invalid value makes
       property application
16\% stop. All inputs are passed to
       pertukaran_kunci_OpeningFcn via varargin.
17 \frac{q}{6}18\% * See GUI Options on GUIDE's Tools menu. Choose "GUI
       allows only one
19\% instance to run (singleton)".
20 %
_{21}\% See also: GUIDE, GUIDATA, GUIHANDLES
22
23\% Edit the above text to modify the response to help
       p e r t u k a r a n _ k u n c i
24
25\% Last Modified by GUIDE v2.5 12–May–2017 20:58:40
26
27\% Begin initialization code – DO NOT EDIT
_{28} gui_Singleton = 1;
_{29} gui State = struct ('gui Name', mfilename, ...
30 | 'gui_Singleton', gui_Singleton, ...
\begin{array}{c} \text{31} \\ \text{32} \end{array} , gui Opening Fcn,
                              @ pertukaran_kunci_OpeningFcn,
32 Sui OutputFcn', @pertukaran_kunci_OutputFcn
                             \mathbf{I} \mathbf{A} \mathbf{N} \mathbf{A} \mathbf{N} \mathbf{I} \mathbf{A}\begin{array}{cccc} \text{33} \\ \text{34} \end{array} ' gui Layout F cn', [], ...
\begin{array}{c} \mathbf{34} \end{array} ' gui_Callback', []);
35 if nargin && ischar (varargin \{1\})
|36| gui_State.gui_Callback = str2func (varargin {1});
37 end
38
39 if nargout
```

```
40 [varargout \{1:nargout\}] = gui_mainfcn(gui_State, varargin\{\cdot\});
41 e l s e
42 gui_mainfcn(gui_State, varargin\{:\});
43 end
_{44}% End initialization code – DO NOT EDIT
45
46
47\% - Executes just before pertukaran_kunci is made visible.
48 function pertukaran_kunci_OpeningFcn(hObject, eventdata, handles
       , varargin)
49\% This function has no output args, see Output Fcn.
50\% hObject handle to figure
\left| \mathcal{G} \right| eventdata reserved – to be defined in a future version of
      MATLAB
\sim 52 % handles structure with handles and user data (see GUIDATA)
53\% varargin command line arguments to pertukaran kunci (see
      VARARGIN)
54
55\% Choose default command line output for pertukaran_kunci
56 h and les. output = hObject;
57
58\% Update handles structure
|59| guidata (hObject, handles);
60
61 % UIWAIT makes pertukaran kunci wait for user response (see
      UIRESUME )
\omega % u i wait (handles . figure 1);
63
64
```

```
65\frac{1}{60} ––– Outputs from this function are returned to the command
        line.
66 function varargout = pertukaran_kunci_OutputFcn(hObject,
        e v e n t d a t a , h a n d l e s )
\sigma varargout cell array for returning output args (see VARARGOUT
       \left| \cdot \right\rangle ;
68\% hObject handle to figure
\omega eventdata reserved – to be defined in a future version of
       MATLAB
70\% handles structure with handles and user data (see GUIDATA)
71
72\% Get default command line output from handles structure
\sigma varargout \{1\} = handles . output;
74
75
76
\pi function X_Callback (hObject, eventdata, handles)
78\% hObject handle to X (see GCBO)
79\% eventdata reserved – to be defined in a future version of
       MATLAB
80 % handles structure with handles and user data (see GUIDATA)
81
\alpha \% Hints: get (hObject, 'String') returns contents of X as text
\frac{8}{10} str2d ouble (get (hObject, 'String')) returns contents of X
         as a double
84
8586 % - Executes during object creation, after setting all
        properties.
\sigma \left| \begin{array}{cc} \text{function} & X \text{-} \text{CreateFor} \\ \text{funct} & \text{in } \end{array} \right| function X. Create Fcn (hObject, event data, handles)
\frac{88}{6} hObject handle to X (see GCBO)
```

```
\frac{1}{89} eventdata reserved – to be defined in a future version of
       MATLAB
90 % handles empty – handles not created until after all
       CreateFcns called
\alpha1
92 % Hint: edit controls usually have a white background on Windows
       .
93\% See ISPC and COMPUTER.
94 if ispc & isequal (get (hObject, 'BackgroundColor'), get (0, 1)de fault Uicontrol Background Color') )
95 set (hObject, 'BackgroundColor', 'white');
96 end
97
98
99
100 function Y_Callback (hObject, eventdata, handles)
_{101}\% hObject handle to Y (see GCBO)
102\% eventdata reserved – to be defined in a future version of
      MATLAB
103\% handles structure with handles and user data (see GUIDATA)
104
105\% Hints: get (hObject, 'String') returns contents of Y as text
\frac{1}{106}\% str2d ouble (get (hO bject, 'String ')) returns contents of Y
                     UIANANIA
        as a double
107
108
109 % - Executes during object creation, after setting all
       properties.
_{110} function Y_CreateFcn(hObject, eventdata, handles)
111\% hObject handle to Y (see GCBO)
```

```
112\% eventdata reserved – to be defined in a future version of
       MATLAB
113\% handles empty – handles not created until after all
       CreateFcns called
114
115\% Hint: edit controls usually have a white background on Windows
        .
116 % See ISPC and COMPUTER.
_{117} if ispc && isequal (get (hObject, 'BackgroundColor'), get (0,'
       de fault Uicontrol Background Color') )
118 set (hObject, 'BackgroundColor', 'white');
119 end
120
121
122
\begin{bmatrix} 123 \end{bmatrix} function m_Callback (hObject, eventdata, handles)
_{124}% hO bject handle to m (see GCBO)
125\% eventdata reserved – to be defined in a future version of
       MATLAB
_{126} % handles structure with handles and user data (see GUIDATA)
127
128\% Hints: get (hObject, 'String') returns contents of m as text
129\% str2d ouble (get (hObject, 'String')) returns contents of m
                      UIANANIA
        as a double
130
131
132\% \rightarrow Executes during object creation, after setting all
       properties.
\frac{1}{33} function m_CreateFcn(hObject, eventdata, handles)
_{134}% h O bject handle to m (see GCBO)
```

```
135\% eventdata reserved – to be defined in a future version of
       MATLAB
136\% handles empty – handles not created until after all
       CreateFcns called
137
138 \, \%</math> Hint: edit controls usually have a white background on Windows.
_{139} % See ISPC and COMPUTER.
_{140} if ispc && isequal (get (hObject, 'BackgroundColor'), get (0,'
       de fault Uicontrol Background Color') )
\left| \cdot \right| set (hObject, 'BackgroundColor', 'white');
142 end
143
144
145
_{146} function n_Callback (hObject, eventdata, handles)
_{147}\% hObject handle to n (see GCBO)
_{148} % eventdata reserved – to be defined in a future version of
       MATLAB
_{149}\% handles structure with handles and user data (see GUIDATA)
150
\frac{1}{151}\% Hints: get (hObject, 'String') returns contents of n as text
152\frac{1}{6} str2d ouble (get (hObject, 'String')) returns contents of n
                      UIANANIA
        as a double
153
154
155\frac{1}{6} - Executes during object creation, after setting all
       properties.
\frac{156}{100} function n_CreateFcn(hObject, eventdata, handles)
157\% hObject handle to n (see GCBO)
```

```
158\% eventdata reserved – to be defined in a future version of
       MATLAB
159\% handles empty – handles not created until after all
       CreateFcns called
160
_{161}% Hint: edit controls usually have a white background on Windows
       .
162 % See ISPC and COMPUTER.
\frac{1}{163} if ispc && isequal(get(hObject, 'BackgroundColor'), get(0,'
       de fault Uicontrol Background Color') )
164 set (hObject, 'BackgroundColor', 'white');
165 end
166
167
168
169 function al_Callback (hObject, eventdata, handles)
170\% hObject handle to al (see GCBO)
171\% eventdata reserved – to be defined in a future version of
      MATLAB
172\% handles structure with handles and user data (see GUIDATA)
173
174\% Hints: get (hObject, 'String') returns contents of al as text
175\% str2d ouble (get (hObject, 'String')) returns contents of
                      JIANANIA
       al as a double
176
177
178\% \rightarrow Executes during object creation, after setting all
       properties.
\frac{179}{179} function al_CreateFcn(hObject, eventdata, handles)
180\% hObject handle to al (see GCBO)
```

```
\frac{181}{6} eventdata reserved – to be defined in a future version of
        MATLAB
\begin{array}{r} \n\sqrt{182} & \text{and} \\ \n\sqrt{182} & \text{empty} - \text{ handles not created until after all} \n\end{array}CreateFcns called
183
184\% Hint: edit controls usually have a white background on Windows
        .
185\% See ISPC and COMPUTER.
\frac{186}{16} if ispc && isequal(get(hObject, BackgroundColor'), get(0,'
        de fault Uicontrol Background Color') )
\begin{array}{c} \text{187} \\ \text{1887} \end{array} set (hObject, 'BackgroundColor', 'white');
188 end
189
190
191
192 function b1_Callback (hObject, eventdata, handles)
193\% hObject handle to b1 (see GCBO)
194\% eventdata reserved – to be defined in a future version of
       MATLAB
195\% handles structure with handles and user data (see GUIDATA)
196
197\% Hints: get (hObject, 'String') returns contents of b1 as text
\frac{1}{198}\% str2d ouble (get (hObject, 'String')) returns contents of
                         JIANANIA
        b1 as a double
199
200
201\% \rightarrow Executes during object creation, after setting all
        properties.
_{202} function b1_CreateFcn(hObject, eventdata, handles)
_{203}% hObject handle to b1 (see GCBO)
```

```
204\% eventdata reserved – to be defined in a future version of
       MATLAB
205 % handles empty – handles not created until after all
       CreateFcns called
206
207\% Hint: edit controls usually have a white background on Windows
       .
208 % See ISPC and COMPUTER.
_{209} if ispc && is equal (get (hObject, 'BackgroundColor'), get (0,'
       de fault Uicontrol Background Color') )
210 set (hObject, 'BackgroundColor', 'white');
211 end
212
213
214
_{215} function c1_Callback (hObject, eventdata, handles)
_{216}\% hObject handle to c1 (see GCBO)
217\% eventdata reserved – to be defined in a future version of
      MATLAB
_{218} % handles structure with handles and user data (see GUIDATA)
219
220\% Hints: get (hObject, 'String') returns contents of c1 as text
|221|% str2d ouble (get (hO bject, 'String')) returns contents of
                      JIANANIA
       c1 as a double
222
223
224\% \rightarrow Executes during object creation, after setting all
       properties.
|225| function c1_CreateFcn(hObject, eventdata, handles)
226\% hObject handle to c1 (see GCBO)
```

```
227\% eventdata reserved – to be defined in a future version of
       MATLAB
228\% handles empty – handles not created until after all
       CreateFcns called
229_{230}\% Hint: edit controls usually have a white background on Windows
       .
_{231}\% See ISPC and COMPUTER.
_{232} if ispc && is equal (get (hObject, 'BackgroundColor'), get (0,'
       de fault Uicontrol Background Color') )
233 set (hObject, 'BackgroundColor', 'white');
234 end
235
236
237
238 function d1_Callback (hObject, eventdata, handles)
_{239} % h O bject handle to d1 (see GCBO)
\frac{240}{\%} eventdata reserved – to be defined in a future version of
       MATLAB
_{241}\% handles structure with handles and user data (see GUIDATA)
242
243\% Hints: get (hObject, 'String') returns contents of d1 as text
244\% str2d ouble (get (hO bject, 'String')) returns contents of
                      JIANANIA
       d1 as a double
245
246
247\% \rightarrow Executes during object creation, after setting all
       properties.
_{248} function d1_CreateFcn(hObject, eventdata, handles)
_{249}% hObject handle to d1 (see GCBO)
```

```
250\% eventdata reserved – to be defined in a future version of
       MATLAB
251\% handles empty – handles not created until after all
       CreateFcns called
252
253\% Hint: edit controls usually have a white background on Windows
       .
254\% See ISPC and COMPUTER.
\frac{255}{11} if ispc && isequal(get(hObject, BackgroundColor'), get(0,'
       de fault Uicontrol Background Color') )
256 set (hObject, 'BackgroundColor', 'white');
257 end
258
259
260
_{261} function a 2_Callback (hObject, eventdata, handles)
_{262} % h O bject handle to a 2 (see GCBO)
\frac{263}{\%} eventdata reserved – to be defined in a future version of
       MATLAB
_{264}\% handles structure with handles and user data (see GUIDATA)
265
266 % Hints: get (hObject, 'String') returns contents of a2 as text
\frac{267}{\%} str2d ouble (get (hObject, 'String')) returns contents of
                       JIANANIA
       a2 as a double
268
269
270\% \rightarrow Executes during object creation, after setting all
       properties.
271 function a 2. Create Fcn (hO bject, event data, handles)
272\% hObject handle to a2 (see GCBO)
```

```
273\% eventdata reserved – to be defined in a future version of
       MATLAB
274\% handles empty – handles not created until after all
       CreateFcns called
275
276\% Hint: edit controls usually have a white background on Windows
        .
277\% See ISPC and COMPUTER.
278 \text{ if } is pc && is equal (get (hObject, 'BackgroundColor'), get (0,'
       de fault Uicontrol Background Color') )
\begin{array}{c} \text{279} \\ \text{279} \end{array} set (hObject, 'BackgroundColor', 'white');
280 end
281
282
283
284 function b2_Callback (hObject, eventdata, handles)
285\% hObject handle to b2 (see GCBO)
286\% eventdata reserved – to be defined in a future version of
       MATLAB
287\% handles structure with handles and user data (see GUIDATA)
288
289\% Hints: get (hObject, 'String') returns contents of b2 as text
\|290\% str2d ouble (get (hObject, 'String')) returns contents of
                       JIANANIA
       b2 as a double
291
292
293\frac{1}{6} –– Executes during object creation, after setting all
       properties.
_{294} function b2_CreateFcn(hObject, eventdata, handles)
295\% hObject handle to b2 (see GCBO)
```

```
296\% eventdata reserved – to be defined in a future version of
       MATLAB
297\% handles empty – handles not created until after all
       CreateFcns called
298
299\% Hint: edit controls usually have a white background on Windows
        .
300 % See ISPC and COMPUTER.
\begin{bmatrix} 301 \\ 1 \end{bmatrix} if ispc && isequal(get(hObject, BackgroundColor'), get(0,'
       de fault Uicontrol Background Color') )
302 set (hObject, 'BackgroundColor', 'white');
303 end
304
305
306
307 \int function c2_Callback (hObject, eventdata, handles)
308\% hObject handle to c2 (see GCBO)
309\% eventdata reserved – to be defined in a future version of
       MATLAB
310\% handles structure with handles and user data (see GUIDATA)
311
312\% Hints: get (hObject, 'String') returns contents of c2 as text
\frac{313}{20} str2d ouble (get (hObject, 'String')) returns contents of
                       JIANANIA
       c2 as a double
314
315
316\% \rightarrow Executes during object creation, after setting all
       properties.
317 \int function c2_CreateFcn(hObject, eventdata, handles)
318\% hObject handle to c2 (see GCBO)
```

```
319\% eventdata reserved – to be defined in a future version of
       MATLAB
320\% handles empty – handles not created until after all
       CreateFcns called
321
322\% Hint: edit controls usually have a white background on Windows
       .
323\% See ISPC and COMPUTER.
324 if ispc & is equal (get (hObject, 'BackgroundColor'), get (0,'
       de fault Uicontrol Background Color') )
325 set (hObject, 'BackgroundColor', 'white');
326 end
327
328
329
330 function d2_Callback (hObject, eventdata, handles)
331\% hObject handle to d2 (see GCBO)
332\% eventdata reserved – to be defined in a future version of
      MATLAB
333\% handles structure with handles and user data (see GUIDATA)
334
335\% Hints: get (hObject, 'String') returns contents of d2 as text
336\% str2d ouble (get (hObject, 'String')) returns contents of
                      JIANANIA
       d2 as a double
337
338
339\% \rightarrow Executes during object creation, after setting all
       properties.
340 \vert function d2_C reate F cn (hO bject, event data, handles)
341\% hObject handle to d2 (see GCBO)
```

```
342\% eventdata reserved – to be defined in a future version of
       MATLAB
343\% handles empty – handles not created until after all
       CreateFcns called
344
345\% Hint: edit controls usually have a white background on Windows
       .
346 % See ISPC and COMPUTER.
347 if ispc & is equal (get (hObject, 'BackgroundColor'), get (0,'
       de fault Uicontrol Background Color') )
348 set (hObject, 'BackgroundColor', 'white');
349 end
350
351
352
353 function V<sub>-Callback</sub> (hObject, eventdata, handles)
354\% hObject handle to V (see GCBO)
355\% eventdata reserved – to be defined in a future version of
      MATLAB
356\% handles structure with handles and user data (see GUIDATA)
357
358 % Hints: get (hObject, 'String') returns contents of V as text
359 % str2double (get (hObject, 'String ')) returns contents of V
                     UIANANIA
        as a double
360
361
362\% \rightarrow Executes during object creation, after setting all
       properties.
363 function V<sub>-</sub>CreateFcn(hObject, eventdata, handles)
364\% hObject handle to V (see GCBO)
```

```
365\% eventdata reserved – to be defined in a future version of
        MATLAB
366 % handles empty – handles not created until after all
        CreateFcns called
367
368 % Hint: edit controls usually have a white background on Windows
         .
369 % See ISPC and COMPUTER.
370 if ispc & is equal (get (hObject, 'BackgroundColor'), get (0, 'default U icontrolBackgroundColor'))
371 set (hObject, 'BackgroundColor', 'white');
372 end
373
374
375\% \rightarrow Executes on button press in pushbutton1.
376 function pushbutton1_Callback(hObject, eventdata, handles)
377\% hObject handle to pushbutton1 (see GCBO)
378 \text{ } \% eventdata reserved – to be defined in a future version of
        MATLAB
379\% handles structure with handles and user data (see GUIDATA)
380 X=str2num (get (handles .X, 'string'));
381 Y=str2num (get (handles .Y, 'string'));
382 al=str2num (get (handles .al, 'string'));
383 \mid b1 = str2 num(get(handles.b1, 'string'));
384 \text{ c1} = \text{str2num} (\text{get} (\text{ handles} . c1, 'string'));
385 \mid d1 = str2 num (get ( handles . d1, 'string'));
386 \mid a2 = str2 num(get(handles.a2, 'string'));
387 \mid b2 = str2 num (get ( handles.b2, 'string'));
388 \vert c2=str2num (get ( handles . c2 , 'string'));
389 \mid d2 = str2 num (get ( handles . d2, 'string'));
390 \text{ m} = \text{str} 2 \text{ num} (\text{get} (\text{ handles} \cdot \text{m}, \text{'string'}));
```

```
391 n=str2num (get (handles .n, 'string'));
392
393 [ p, q] = size (X);
394 [ r, s ] = s i z e (Y) ;
395
396 if p==q397 E1=inf * ones (p,q); E2=inf * ones (p,q);
398 F1=in f * ones (p,q); F2=in f * ones (p,q);
399 G1= in f * ones (p,q); G2= in f * ones (p,q);
\begin{array}{cc} \text{400} \\ \text{401} \end{array} V1= in f \ast ones (p, q); V2= in f \ast ones (p, q);
_{401} for i = 1:p_{402} for j=1:q403 E1(i,j)=min(E1(i,j),(X(i,j)));
404 E2(i,j)=min(E2(i,j),(Y(i,j)));
f \text{or} \quad k = 1:q406 F1(i,j) = (\min(F1(i,j), (X(i,k)+X(k,j))));
407 F2(i, j) = (min(F2(i, j), (Y(i, k) + Y(k, j))));
|408| for l = 1:q409 V1(i, 1) = (min(V1(i, 1), (X(i, k) + X(k, j) + X(j, 1)))) ;
410 V2(i, 1) = (min(V2(i, 1), (Y(i, k) + Y(k, i) + Y(i, 1)))) ;
411 end
412 end
\begin{cases} 413 \\ 1 \end{cases} if i == jG1(i, j) = d1;415 G2(i, j)=d2;
416 end
417 end
418 end
419 end
```

```
_{420} V1= ones (p, q) * a 1 + V1;
421 \vert F1= ones (p, q) * b1+F1;
_{422} E1= ones (p, q) * c1+E1;
423 V2= ones (r, s) * a2+V2;
_{424} F2= ones (r, s) * b2+F2;
_{425} E2= ones (r, s) *C2 + E2;
426
427 if q==p
428 H1 = \text{inf} * \text{ones} (p, q) ;429 H2 = \text{in } f * \text{ones } (p, q) ;430 for i = 1:pf \circ r j = 1: q
432 H1(i, j)=min(H1(i, j), min(E1(i, j), min(F1(i, j), min(G1(i
                        , j ) , V1(i, j) ) ) ) ) ;
433 H2(i, j)=min (H2(i, j), min (E2(i, j), min (F2(i, j), min (G2(i)
                        , j), V1(i, j))));
434 end
435 end
436 end
437
_{438} D1=H1;
_{439} for l = 1:m-1
1 + 1;
441 for i = 1:p442 for j = 1:q\begin{array}{c|c}\n & \text{1} & \text{i} & \text{j} & \text{j} & \text{j} \\
\text{2} & \text{3} & \text{4} & \text{5}\n\end{array}f \text{ or } k = 1:q445 C1(i,j)=min(C1(i,j),H1(i,k)+D1(k,j));
446 end;
447 end;
448 end;
```

```
_{449} D1=C1;
450 end
451 | C1452 D2=H2;
_{453} for 1 = 1:n-11 + 1;
455 for i = 1:p456 for j = 1:q\begin{array}{c|c} 457 & \text{C2(i, j) = inf ;} \end{array}f \text{ or } k=1:q\begin{aligned} \text{C2(i, j)} = \min(C2(i, j), H2(i, k) + D2(k, j)); \end{aligned}460 end;
461 end;
462 end;
| D2=C2;
464 end
465 C<sub>2</sub>
466
467 if q == p468 U= in f * ones (p, q);
_{469} for i=1:p470 for j = 1:qf \text{ or } k = 1:qU(i, j) = min(U(i, j), (C1(i, k) + C2(k, j))),473 end
474 end
475 end
476 end
477 \text{ disp} (' \text{Diperoleh } \text{LU='} )478 d is p (num2str(U))
479
```

```
480 \text{ set} (handles . has il, 'string', num 2str(U));
481
482
483\frac{1}{6} ––– Executes on button press in pushbutton2.
484 function pushbutton2_Callback(hObject, eventdata, handles)
485\% hObject handle to pushbutton2 (see GCBO)
486\% eventdata reserved – to be defined in a future version of
        MATLAB
487\% handles structure with handles and user data (see GUIDATA)
488 V=str2num (get (handles .V, 'string'));
489 X=str2num (get (handles .X, 'string'));
_{490} Y=str2num (get (handles .Y, 'string'));
_{491} a1=str2num (get (handles . a1, 'string'));
_{492} b1=str2num (get (handles .b1, 'string'));
_{493}|c1=str2num (get ( handles . c1 , 'string'));
_{494} d1=str2num (get (handles .d1,'string'));
_{495} a2=str2num (get (handles . a2, 'string'));
_{496} b2=str2num (get (handles .b2, 'string'));
_{497}|c2=str2num(get(handles.c2, 'string'));
_{498} d2=str2num (get (handles .d2, 'string'));
_{499} m=str2num (get (handles .m, 'string'));
500 \text{ n} = \text{str} 2 \text{ num} (\text{get} (\text{ handles} \cdot \text{n}, \text{'string'}));
501
502 [ q, r ] = s i z e (V) ;
503 [ p, q] = size(X);
504 \begin{bmatrix} r \\ s \end{bmatrix} = size(Y);
505
506
507 if p==q508 E1=inf * ones (p,q); E2=inf * ones (p,q);
509 F1= in f * ones (p, q); F2= in f * ones (p, q);
```

```
510 G1= in f * ones (p,q); G2= in f * ones (p,q);
511 V1= in f * ones (p, q); V2= in f * ones (p, q);
512 for i = 1:pf \circ r j = 1: q
514 E1(i, j)=min(E1(i, j),(X(i, j)));
515 E2(i, j) = min(E2(i, j), (Y(i, j)));516 for k=1:q517 F1(i, j) = (min (F1(i, j), (X(i, k)+X(k, j))) ;
518 F2(i, j) = (min(F2(i, j), (Y(i, k) + Y(k, j))));
f \circ r \quad l = 1: q520 V1(i, 1) = (min (V1(i, 1), (X(i, k) +X(k, j) +X(j, 1)))
                          \left| \cdot \right|S_{21} V_{2}(i, 1) = (\min(V_{2}(i, 1), (Y(i, k) + Y(k, j) + Y(j, 1)))) ;
522 end
523 end
524 i f i == j
525 G1(i,j)=d1;
526 G2(i,j)=d2;
527 end
528 end
529 end
530 end
531 V1= ones (p, q) * a1+V1;
532 F1= ones (p, q) * b1+F1;
533 E1= ones (p, q) \ast c1+E1;
534 V2= ones (r, s) * a2+V2;
535 F2= ones (r, s) *b2 + F2;
536 E2= ones (r, s) *C2 + E2;
537
538
```

```
539 \mid i \text{ f } q == p540 H1= in f * ones (p, q);
541 H2= in f * ones (p, q);
542 for i = 1:pf \text{ or } j = 1:qH1(i, j) = min(H1(i, j), min(E1(i, j), min(F1(i, j), min(G1(i, j))), j ), V1(i, j )) )) );H2(i, j) = min(H2(i, j), min(E2(i, j), min(F2(i, j), min(G2(i, j))),, j), V1(i, j)));
546 end
547 end
548 end
549
550 D1=H1;
551 for l = 1:m-11 + 1;
553 for i=1:p554 for j=1:q555 C1(i,j)=inf;
556 for k = 1:q557 C1(i, j)=min(C1(i, j),H1(i, k)+D1(k
558 end ;
559 end ;
                        YAKA
                     \mathbb T560 end ;
561 D1=C1;
562 end
563 C1
564 D2=H2;
565 for l = 1:n-11 + 1;
567 for i = 1:p
```
 for  $j=1:q$  C2(i,j)=inf; for  $k=1:q$  C2(i,j)=min(C2(i,j),H2(i,k)+D2(k,j)); end; end; end;  $D2 = C2$ ; end C<sub>2</sub> if  $q == r$  K1= in f  $*$  ones (q, r); for  $i = 1:q$  for  $j = 1:r$  $\begin{array}{ccc} 583 \\ \end{array}$  for  $k = 1: r$  $f \text{ or } l = 1: r$ 585 K1(i, l)=min(K1(i, l), (D1(i, k)+V(k, j)+D2(j, l)) ) ; end end AGA end end end disp ('Diperoleh  $K=$ ');  $592 \mid \text{disp}(\text{num2str}(\text{K1}));$  $\begin{bmatrix} 593 \end{bmatrix}$  set (handles . rahasia, 'string', num $2str(K1)$ );  $595\frac{1}{6}$  –– Executes on button press in pushbutton3. 596 function pushbutton3\_Callback(hObject, eventdata, handles)  $597\%$  hObject handle to pushbutton3 (see GCBO)

```
598\% eventdata reserved – to be defined in a future version of
      MATLAB
599\% handles structure with handles and user data (see GUIDATA)
600 run enkripsidekripsi;
```
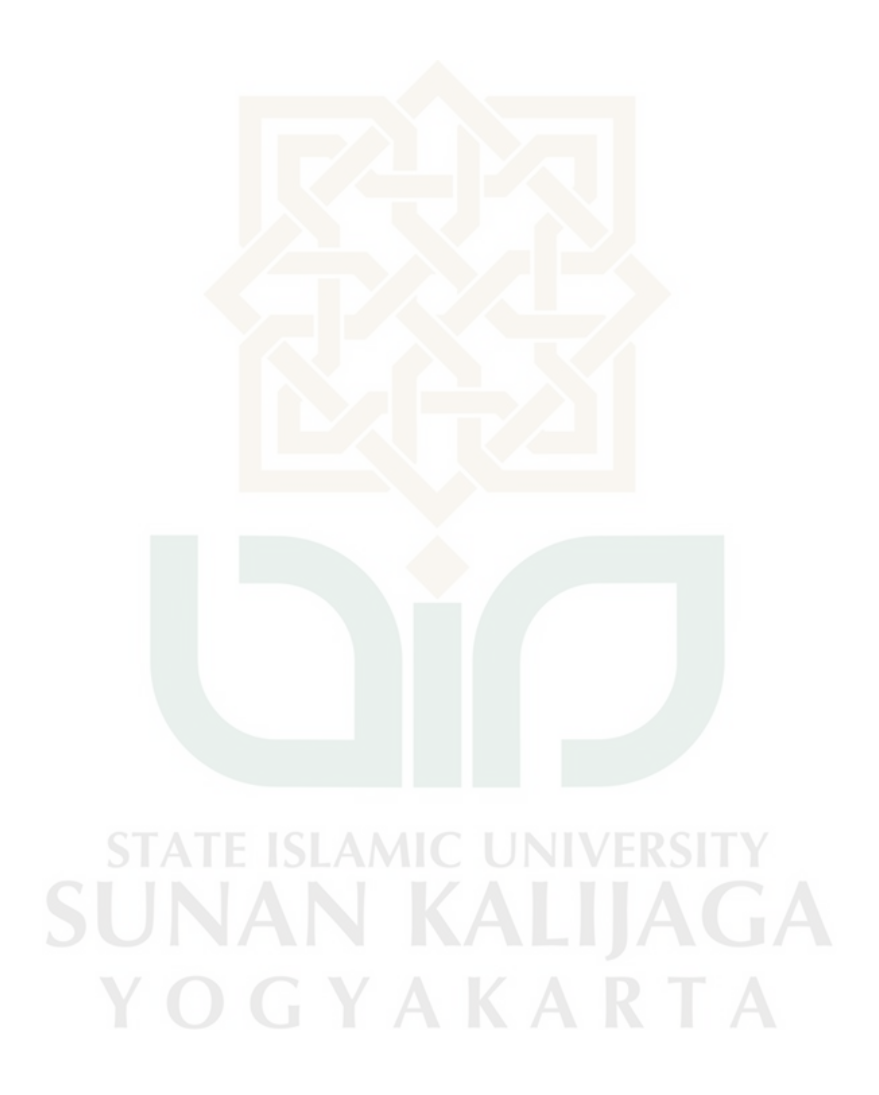

## LAMPIRAN B

## <span id="page-54-0"></span>SKRIP PROGRAM MATLAB ENKRIPSI DAN DEKRIPSI

```
1 function varargout = enkripsidekripsi (varargin)
2 % ENKRIPSIDEKRIPSI M-file for enkripsidekripsi.fig
3\frac{1}{6} ENKRIPSIDEKRIPSI, by itself, creates a new
      ENKRIPSIDEKRIPSI or raises the existing
 % singleton *.
 \%\% H = ENKRIPSIDEKRIPSI returns the handle to a new
      ENKRIPSIDEKRIPSI or the handle to
 % the existing singleton *.
 \%\% ENKRIPSIDEKRIPSI ('CALLBACK', hO bject, event Data, handles
      , \ldots) calls the local
10\% function named CALLBACK in ENKRIPSIDEKRIPSI.M with the
      given input arguments.
11 %
12\% ENKRIPSIDEKRIPSI ('Property','Value',...) creates a new
      ENKRIPSIDEKRIPSI or raises the
13\% existing singleton *. Starting from the left, property
      value pairs are
_{14} % applied to the GUI before
      enkripsidekripsi_OpeningFunction gets called. An
15\% unrecognized property name or invalid value makes
      property application
_{16} \% stop. All inputs are passed to
      enkripsidekripsi_OpeningFcn via varargin.
```

```
17 %
18 % * See GUI Options on GUIDE's Tools menu. Choose "GUI
        allows only one
19\% instance to run (singleton)".
20_{21}\% See also: GUIDE, GUIDATA, GUIHANDLES
22
_{23} % Edit the above text to modify the response to help
        e n k r i p s i d e k r i p s i
24
25\% Last Modified by GUIDE v2.5 12–May–2017 21:46:33
26
27\% Begin initialization code – DO NOT EDIT
28 \mid \text{gui} - \text{Singleton} = 1;
_{29} gui State = struct ('gui Name', mfilename, ...
30 \vert 'gui_Singleton', gui_Singleton, ...
\begin{array}{c} \text{31} \\ \text{32} \end{array} ' gui O pening F c n',
                                @ enkripsidekripsi_OpeningFcn, ...
32 ' gui Output F c n ', @ e n k r i p s i d e k r i p s i Output F c n ', . . .
33 | 32 , 33 , 34 , 34 , 35 , 36 , 37 , 39 , 39 , 39 , 39 , 39 , 39 , 39 , 39 , 39 , 39 , 39 , 39 , 39 , 39 , 39 , 39 , 39 , 39 , 39 , 39 , 39 , 39 , 39 , 39 , 
34 \qquad \qquad \qquad \qquad ' gui Callback', [1];
35 if nargin && ischar (varargin \{1\})
36 gui_State.gui_Callback = str2func (varargin \{1\});
37 end
38
39 if nargout
40 [ varargout \{1:nargout\}] = gui_mainfcn(gui_State, varargin\{:\})
             ;
41 e l s e
_{42} gui_mainfcn(gui_State, varargin{:});
```

```
43 end
_{44}% End initialization code – DO NOT EDIT
45
46
47\% - Executes just before enkripsidekripsi is made visible.
48 \int function enkripsidekripsi_OpeningFcn(hObject, eventdata, handles
       , varaging )
49\% This function has no output args, see Output Fcn.
50\% hObject handle to figure
\frac{s}{s} eventdata reserved – to be defined in a future version of
       MATLAB
52\% handles structure with handles and user data (see GUIDATA)
53 % varargin command line arguments to enkripsidekripsi (see
       VARARGIN)
54
55\% Choose default command line output for enkripsidekripsi
56 h and les. output = hO bject;
57
58\% Update handles structure
\begin{bmatrix} 59 \\ 9 \end{bmatrix} guidata (hObject, handles);
60
\frac{1}{61} WIWAIT makes enkripsidekripsi wait for user response (see
       UIRESUME)
62\% uiwait (handles . figure 1);
63
64
65\frac{1}{60} –– Outputs from this function are returned to the command
       line.66 function varargout = enkripsidekripsi_OutputFcn(hObject,
       e v e n t d a t a , h a n d l e s )
```

```
\sigma varargout cell array for returning output args (see VARARGOUT
       ) ;
68\% hObject handle to figure
69 % eventdata reserved – to be defined in a future version of
      MATLAB
70\% handles structure with handles and user data (see GUIDATA)
71
\sqrt{2} Get default command line output from handles structure
\begin{array}{l} \text{73} \text{ varargout} \{1\} = \text{ handles } . \text{ output}; \end{array}74
75
76
\pi function kunci_Callback (hObject, eventdata, handles)
78\% hObject handle to kunci (see GCBO)
79\% eventdata reserved – to be defined in a future version of
      MATLAB
80\% handles structure with handles and user data (see GUIDATA)
81
82 % Hints: get (hObject, 'String') returns contents of kunci as text
\frac{8}{3} str2d ouble (get (hObject, 'String')) returns contents of
       kunci as a double
84
85
86 % - Executes during object creation, after setting all
       properties.
\sigma function kunci_CreateFcn(hObject, eventdata, handles)
\frac{88}{6} hObject handle to kunci (see GCBO)
\frac{1}{89} eventdata reserved – to be defined in a future version of
      MATLAB
90\% handles empty – handles not created until after all
       CreateFcns called
```

```
91
92\% Hint: edit controls usually have a white background on Windows
        .
93\% See ISPC and COMPUTER.
94 if ispc & isequal (get (hObject, 'BackgroundColor'), get (0, 1)default U icontrolBackgroundColor<sup>'</sup>))
|95| set (hObject, 'BackgroundColor', 'white');
96 end
97
98
99
100 function pesan_Callback (hObject, eventdata, handles)
101\% hObject handle to pesan (see GCBO)
102\% eventdata reserved – to be defined in a future version of
       MATLAB
\frac{103}{\%} handles structure with handles and user data (see GUIDATA)
104
105 % Hints: get (hObject, 'String') returns contents of pesan as text
106 % str2double (get (hObject, 'String ')) returns contents of
       pesan as a double
107
108
109 % --- Executes during object creation, after setting all
       properties.
110 function pesan_CreateFcn (hObject, eventdata, handles)
111\% h O bject handle to pesan (see GCBO)
_{112} % eventdata reserved – to be defined in a future version of
       MATLAB
\frac{1}{3} % handles empty – handles not created until after all
       CreateFcns called
114
```

```
115\% Hint: edit controls usually have a white background on Windows
        .
116 % See ISPC and COMPUTER.
_{117} if ispc && is equal (get (hObject, 'BackgroundColor'), get (0,'
        default U icontrolBackgroundColor<sup>'</sup>))
\begin{array}{c} \text{118} \\ \text{118} \end{array} set (hObject, 'BackgroundColor', 'white');
119 end
120
121
122
\frac{1}{23} function has il_Callback (hObject, event data, handles)
124\% hObject handle to has il (see GCBO)
125\% eventdata reserved – to be defined in a future version of
       MATLAB
_{126} % handles structure with handles and user data (see GUIDATA)
127
128\% Hints: get (hObject, 'String') returns contents of hasil as text
\frac{129}{\%} str2d ouble (get (hObject, 'String')) returns contents of
        has il as a double
130
131
132\frac{9}{6} ––– Executes during object creation, after settin
        properties.
133 function has il_CreateFcn (hObject, eventdata, handles)
134\% hObject handle to has il (see GCBO)
135\% eventdata reserved – to be defined in a future version of
       MATLAB
136\% handles empty – handles not created until after all
        CreateFcns called
137
```

```
138 \times 138 Hint: edit controls usually have a white background on Windows
         .
139\% See ISPC and COMPUTER.
_{140} if ispc & isequal (get (hObject, 'BackgroundColor'), get (0,'
        default U icontrolBackgroundColor<sup>'</sup>))
\begin{array}{c} \text{141} \\ \text{142} \end{array} set (hObject, 'BackgroundColor', 'white');
142 end
143
144
_{145} % \rightarrow Executes on button press in pushbutton1.
146 function pushbutton1_Callback(hObject, eventdata, handles)
147\% hObject handle to pushbutton1 (see GCBO)
_{148} % eventdata reserved – to be defined in a future version of
        MATLAB
_{149}\% handles structure with handles and user data (see GUIDATA)
_{150} kunci=str2num (get (handles . kunci, 'string'));
_{151} m= get (handles . pesan, 'String');
_{152} [p,q]= size (kunci);
\vert153 kun ci = mod ( kun ci , 256)
154 \mid Z=p*q;
155 n= l e n g t h (m) ;
156 o=d o u bl e (m);
157 \mid B = [ ];
158 \mid E = [ ];
159
_{160} if mod(n, z)<sup>\tilde{}=0</sup>
161 for i = 1 : (z - mod(n, z))162 0 = [ 0 8 8 ];
163 end
n= length (o);
165 end
```

```
166
167 for i = 1:p_{168} A= kunci (i, :);
B=[B \ A];170 end
171 \mid k = 1;172 t = z;
173 for j = 0 : ((n/z) –1)
174 C=o (k : t);
175 k=k+z;
176 t = t + z;
q = mod(C+B, 256);
178 E=[E \ q];179 end
180 t e k s = E;
\begin{bmatrix} 181 \\ \mathrm{set} \end{bmatrix} set (handles . has il, 'string', num 2str (teks))
182
\frac{183}{\%} –– Executes on button press in pushbutton2.
184 function pushbutton2_Callback (hObject, eventdata, handles)
\frac{185}{6} h O bject handle to pushbutton 2 (see GCBO)
186\% eventdata reserved – to be defined in a future version of
        MATLAB
\frac{187}{6} handles structure with handles and user data (see GUIDATA)
\begin{pmatrix} 188 \\ kunci = str2num (get ( handles.kunci, 'string')); \end{pmatrix}189 \text{ m} = \text{get} (handles . pesan, 'String');
_{190} [ p, q ] = size (kunci);
_{191} kunci=mod ( kunci, 256)
192 \mid z=p*q;193 \mid n = l e n g t h (m);
194 o1= char (str2num (m));
195 o=double (01);
```

```
196 \mid B = [ ];
197 \mid E = [ ] ;198
199 if mod(n, z) = 0200 for i = 1 : (z - mod(n, z))_{201} o = [ o 88];
202 end
_{203} n= length (o);
204 end
205
_{206} for i=1:p207 A= kunci (i, :);
208 B=[B \ A];209 end
_{210} k = 1;
211 t = z;
212 for j = 0 : ((n/z) -1)
213 C=o(k:t);
214 k=k+z;
|z_{15}| t = t + z;
                                   IIC UNIVERSITY<br>KALIJAGA
_{216} q=mod (C–B, 256);
217 D= char (q);
218 E=[E D];YAKARTA
                          \bar{1}219 end
|220| t e k s = E;
|221| set (handles . has il, 'string', teks)
```
# LAMPIRAN C

# TABEL KODE ASCII 1

<span id="page-63-0"></span>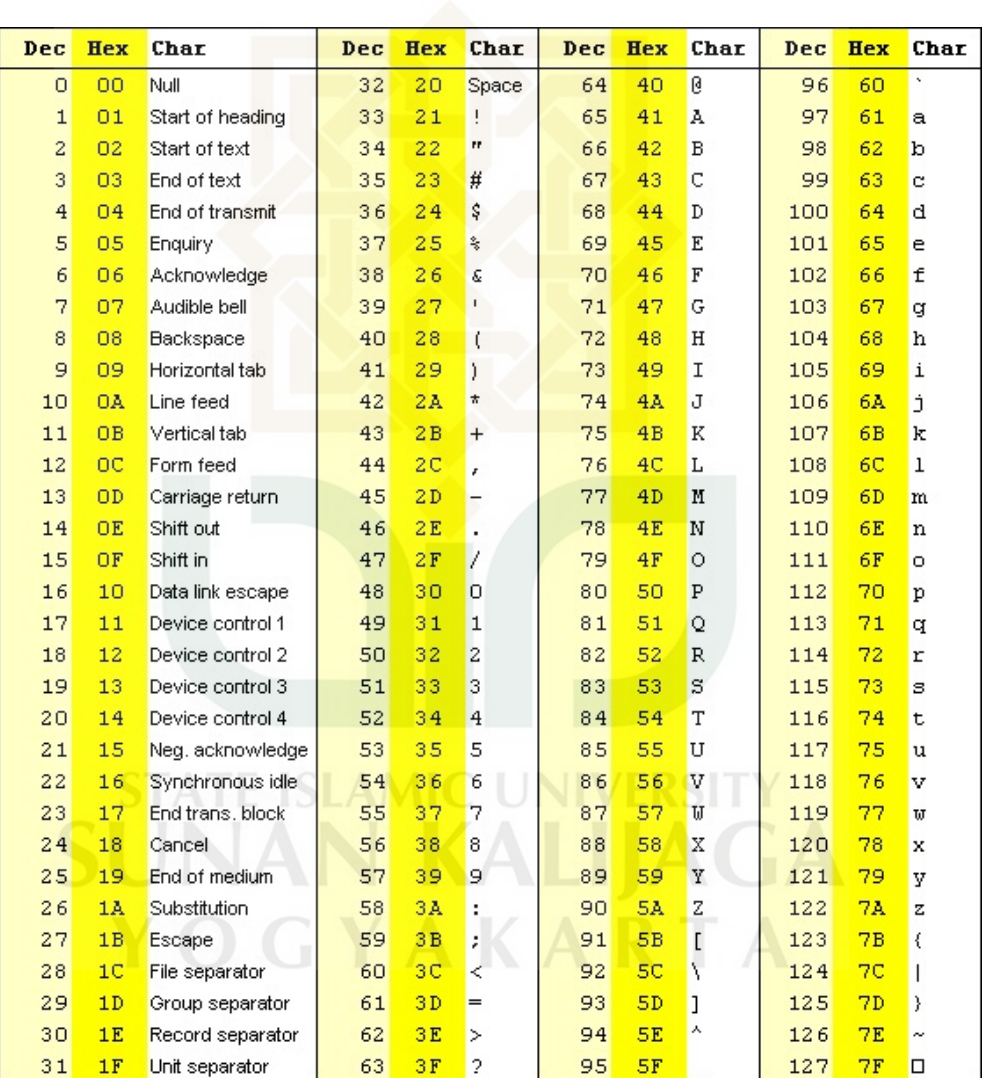

## LAMPIRAN D

## <span id="page-64-0"></span>TABEL KODE ASCII 2

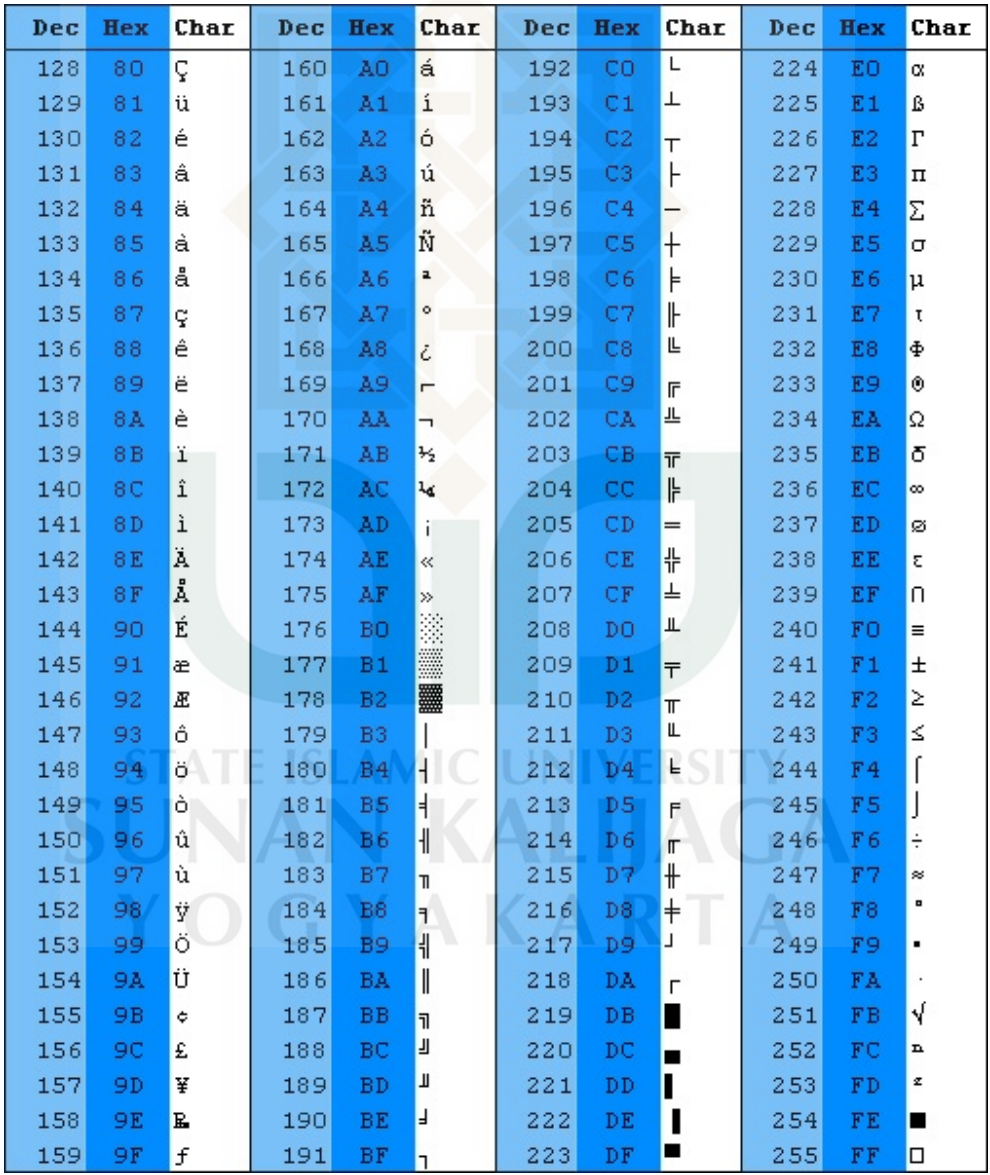

#### **DAFTAR RIWAYAT HIDUP**

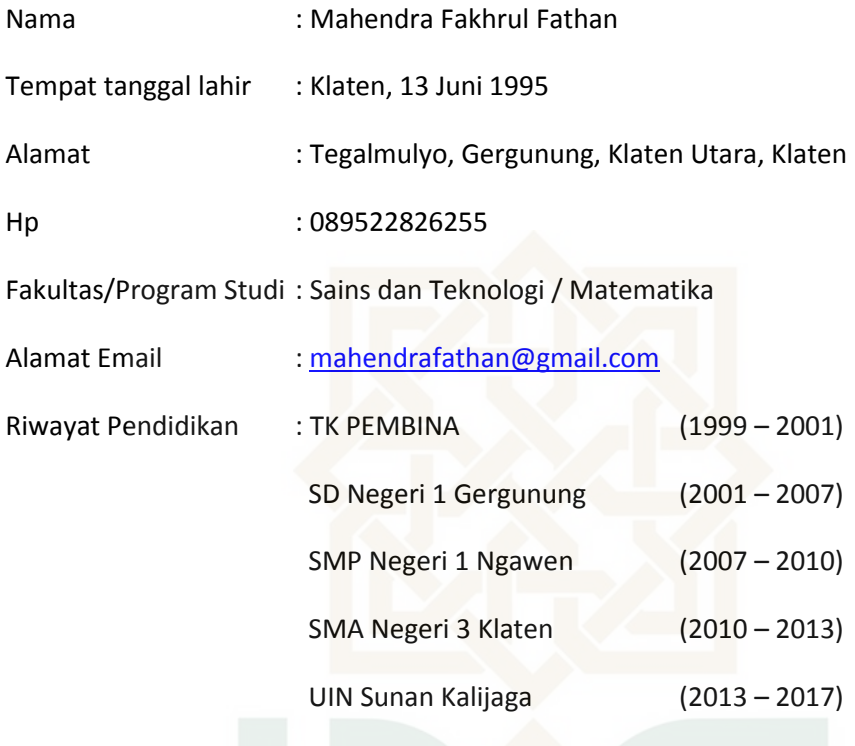

**STATE ISLAMIC UNIVERSITY SUNAN KALIJAGA** YOGYAKARTA